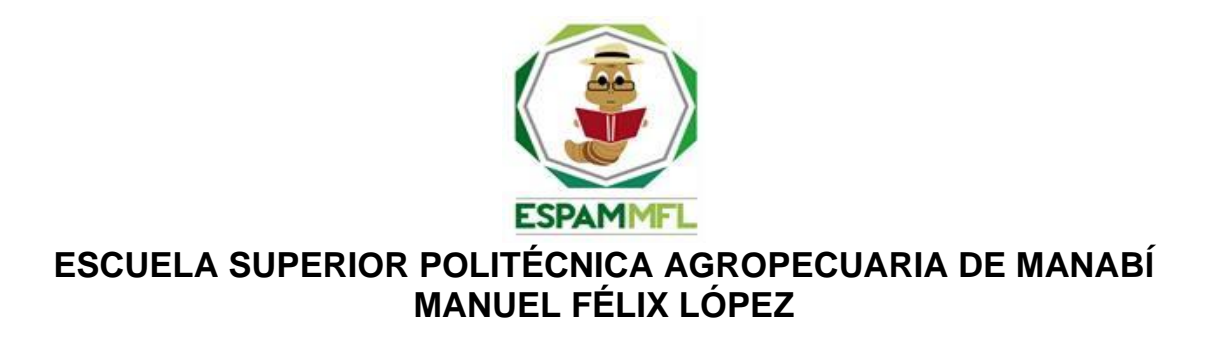

# **CARRERA DE INFORMÁTICA**

### **TRABAJO DE TITULACIÓN PREVIA A LA OBTENCIÓN DEL TÍTULO DE INGENIERO EN INFORMÁTICA**

## **MODALIDAD: SISTEMATIZACIÓN DE EXPERIENCIAS**

### **TEMA:**

# **PROTOTIPO DE NODO SENSOR MULTI-PROPÓSITO PARA CULTIVOS TROPICALES**

### **AUTOR:**

# **VÍCTOR ABELARDO PALMA ESPINOZA**

### **TUTOR:**

**ING. MARLON RENNÉ NAVIA MENDOZA, PhD.**

**CALCETA, JULIO 2020**

### **DERECHOS DE AUTORÍA**

<span id="page-1-0"></span>Víctor Abelardo Palma Espinoza, declara bajo juramento que el trabajo aquí descrito es de mi autoría, que no ha sido previamente presentado para ningún grado o calificación profesional, y que hemos consultado las referencias bibliográficas que se incluyen en este documento.

A través de la presente declaración cedemos los derechos de propiedad intelectual a la Escuela Superior Politécnica Agropecuaria de Manabí Manuel Félix López, según lo establecido por la Ley de Propiedad Intelectual y su reglamento.

**……………………………...…….. VÍCTOR A. PALMA ESPINOZA**

### **CERTIFICACIÓN DE TUTOR**

<span id="page-2-0"></span>Marlon Renné Navia Mendoza certifica haber tutelado el trabajo de titulación **PROTOTIPO DE NODO SENSOR MULTI-PROPÓSITO PARA CULTIVOS TROPICALES**, que ha sido desarrollada por Víctor Abelardo Palma Espinoza, previa la obtención del título de Ingeniero en Informática, de acuerdo al **REGLAMENTO PARA LA ELABORACIÓN DE TRABAJO DE TITULACIÓN ESPECIAL DE PROGRAMAS DE GRADO** de la Escuela Superior Politécnica Agropecuaria de Manabí Manuel Félix López.

**…………………………….………………….……….**

**ING. MARLON RENNÉ NAVIA MENDOZA, PhD.**

### **APROBACIÓN DEL TRIBUNAL**

<span id="page-3-0"></span>Los suscritos integrantes del tribunal correspondiente, declaran que han **APROBADO** el trabajo de titulación **PROTOTIPO DE NODO SENSOR MULTI-PROPÓSITO PARA CULTIVOS TROPICALES**, que ha sido propuesta, desarrollada y sustentada por Víctor Abelardo Palma Espinoza, previa la obtención del título de Ingeniero en Informática, de acuerdo al **REGLAMENTO PARA LA ELABORACIÓN DE TRABAJO DE TITULACIÓN ESPECIAL DE PROGRAMAS DE GRADO** de la Escuela Superior Politécnica Agropecuaria de Manabí Manuel Félix López.

**………………………………………… …………………………………….**

 **MIEMBRO MIEMBRO**

ING. ALFONSO T. LOOR VERA, MGS. ING. ÁNGEL A. VELÉZ MERO, MGS.

**…………………………………………………**

ING. LUIS C. CEDEÑO VALAREZO, MGS. **PRESIDENTE**

### **AGRADECIMIENTO**

<span id="page-4-0"></span>A la Escuela Superior Politécnica Agropecuaria de Manabí Manuel Félix López, que nos brindó la oportunidad de contar con una educación superior de calidad la cual me ayudó a forjarme como profesional en el transcurso de este camino.

A mi tutor el ingeniero Marlon Renné Navia Mendoza quien me guío en el desarrollo del trabajo de titulación, sembrando sus conocimientos y enriqueciéndome de sabiduría.

A José Carlos Solórzano Zambrano por ayudarme en mejorar mi redacción y aplicarla en el desarrollo del trabajo de titulación. Finalmente agradezco a aquellos docentes que nos formaron no tan solo como profesionales sino también como seres humanos.

### **DEDICATORIA**

<span id="page-5-0"></span>Dedico de manera especial a mi familia quienes fueron el pilar fundamental para encaminar mi vida profesional, ya que su apoyo ha sido crucial para salir adelante incluso en los momentos más adversos, también a mis amigos (as) de mi comunidad porque ellos estuvieron ahí para motivarme y apoyarme en lo que podían.

# **CONTENIDO GENERAL**

<span id="page-6-0"></span>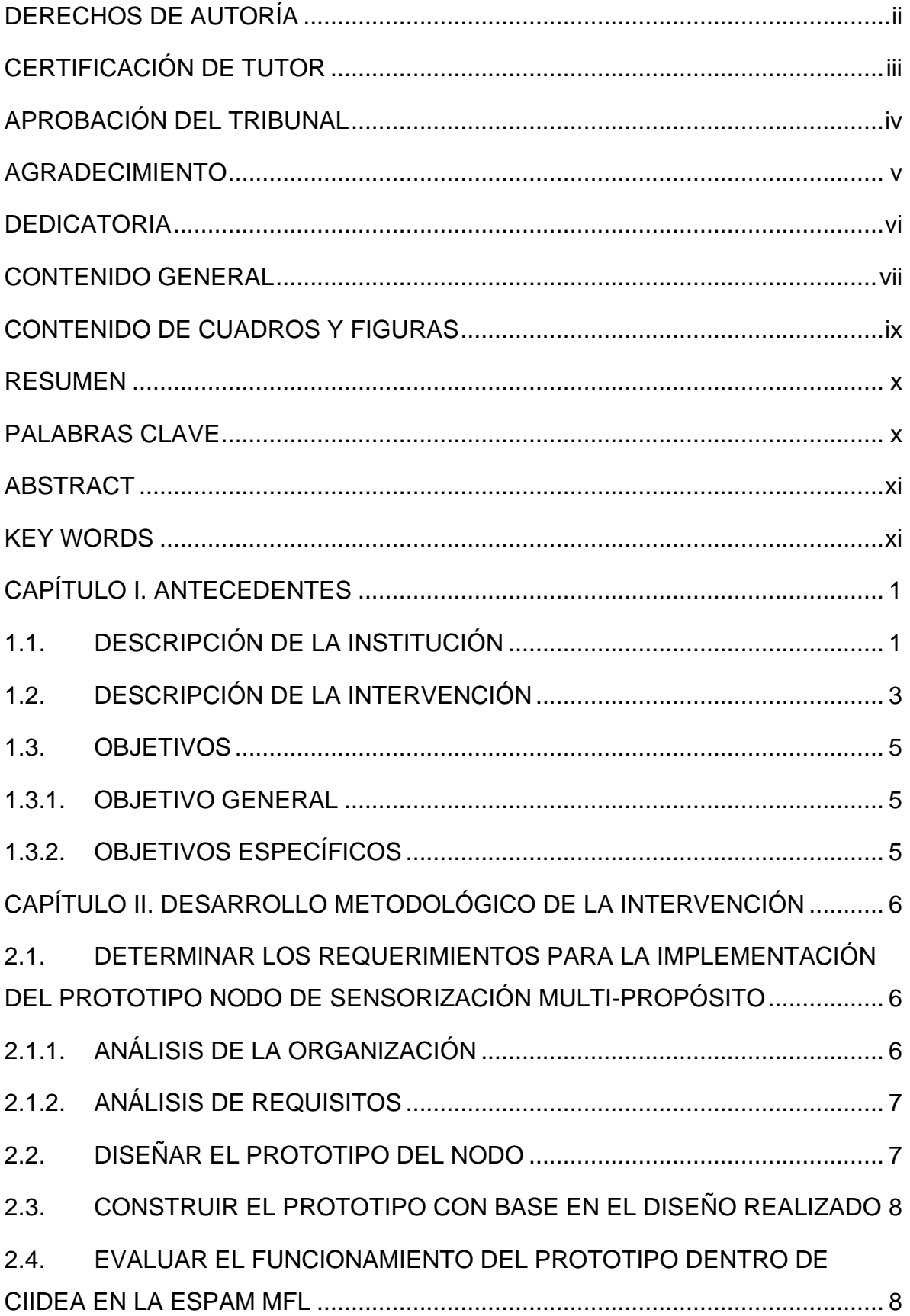

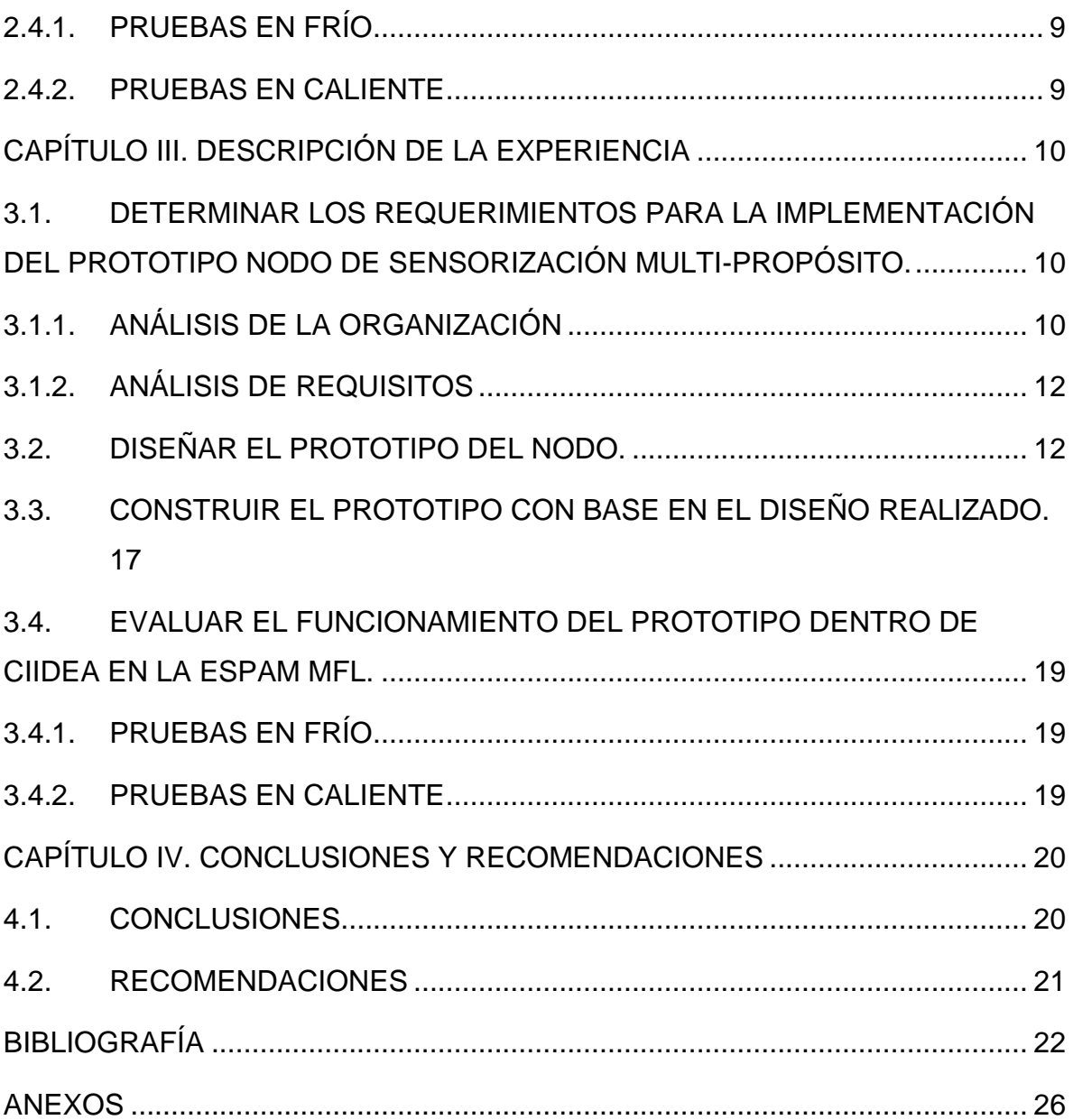

# **CONTENIDO DE CUADROS Y FIGURAS**

<span id="page-8-0"></span>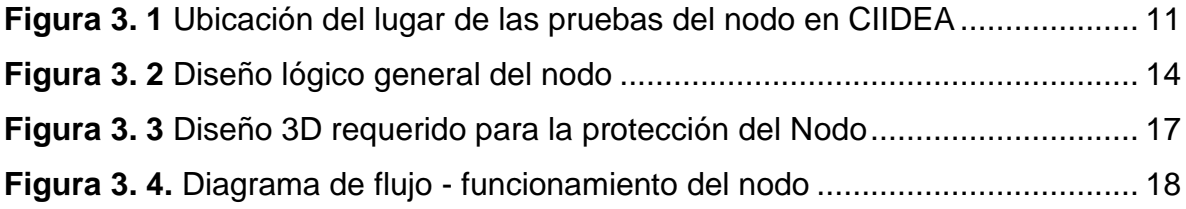

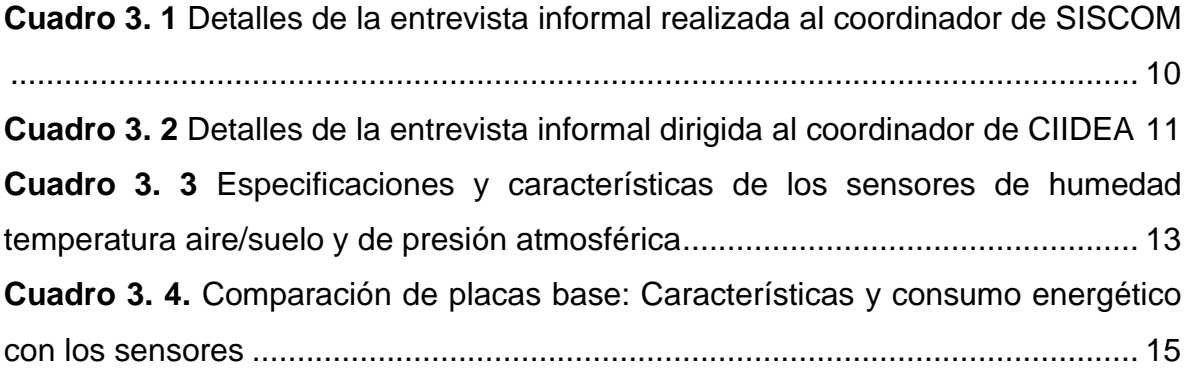

#### **RESUMEN**

<span id="page-9-0"></span>La necesidad de aumentar la producción agrícola con la utilización de menos recursos se ha convertido en una condición prioritaria, para que sea posible es necesario obtener datos específicos ambientales para tomar decisiones en el control de la producción. El presente trabajo de titulación tuvo como fin el desarrollo del prototipo de nodo de sensorización multi-propósito, con enfoque en cultivos tropicales, para ser aplicado dentro de CIIDEA (Ciudad de la Investigación, Innovación y Desarrollo Agropecuario) de la ESPAM MFL (Escuela Superior Politécnica Agropecuaria de Manabí Manuel Félix López). Para el desarrollo del prototipo se utilizó la metodología EDER (Estudio, Diseño, Ejecución y Revisión). En su primera etapa se recopiló información exacta de la organización, además se determinó y se analizó los requerimientos de la institución. En la siguiente etapa se creó el diseño lógico y se ensambló el nodo con base al diseño. Se realizaron pruebas del prototipo en los laboratorios de la Universidad y en el terreno seleccionado en CIIDEA. Por último, en la etapa de revisión se demostró el correcto funcionamiento del prototipo en el campo.

#### **PALABRAS CLAVE**

<span id="page-9-1"></span>Sensorización ambiental, Red de nodos, Agricultura de precisión.

### **ABSTRACT**

<span id="page-10-0"></span>The need to increase agricultural production with the use of fewer resources has become a priority condition, so that it is possible to obtain specific environmental data to make decisions in the control of production. The purpose of this titling work was the development of the multi-purpose sensing node prototype, with a focus on tropical crops, to be applied within CIIDEA (Ciudad de la Investigación, Innovación y Desarrollo Agropecuario) of ESPAM MFL (Escuela Superior Politécnica Agropecuaria de Manabí Manuel Félix López). For the development of the prototype the EDER methodology (Estudio, Diseño, Ejecución y Revisión) was used. In its first stage, accurate information about the organization was collected, and the requirements of the institution were determined and analyzed. In the next stage the logical design was created and the node was assembled based on the design. Prototype tests were performed in the laboratories of the University and in the field selected in CIIDEA. Finally, in the review stage the correct functioning of the prototype in the field was demonstrated.

#### **KEY WORDS**

<span id="page-10-1"></span>Environmental sensing, Node network, Precision agriculture.

# **CAPÍTULO I. ANTECEDENTES**

### <span id="page-11-1"></span><span id="page-11-0"></span>**1.1. DESCRIPCIÓN DE LA INSTITUCIÓN**

La Escuela Superior Politécnica Agropecuaria de Manabí Manuel Félix López (ESPAM MFL), es una universidad que tiene entre sus objetivos el contribuir al desarrollo agropecuario regional del Ecuador. Para esto la universidad tiene varios procesos relacionados que se ejecutan en cada una de sus funciones sustantivas, como son formación, vinculación e investigación (ESPAM-MFL, 2018).

En las funciones de investigación hay varias estrategias para conseguir el objetivo de la misión y visión de la universidad. Una de ellas es el funcionamiento de los Grupos de Investigación (ESPAM-MFL, 2016), cada uno enfocado a una disciplina distinta, en concordancia con las líneas de investigación institucionales. Estos grupos de investigación son los que preparan y ejecutan los proyectos de investigación, de acuerdo a los objetivos de cada grupo.

Con los antecedentes previamente mencionados, se crea el grupo de investigación "Sistemas Computacionales" (SISCOM), que tiene como objetivo "contribuir al sector agro-productivo y de servicios con soluciones computacionales, que aporten al desarrollo tecnológico y al entorno social" para mejorar los procesos investigativos en esta área. (ESPAM MFL, 2018)

Otra estrategia para contribuir al desarrollo e investigación es la creación de la Ciudad de la Investigación, Innovación y Desarrollo Agropecuario (CIIDEA), que es el lugar de la universidad, donde se asentarán centros de investigación relacionados con los grupos de investigación y de las carreras o programas, con especial énfasis en el sector agropecuario. El fin de esta instancia de investigación y desarrollo es contribuir en la construcción de la sociedad del conocimiento, y ser un referente en las investigaciones relacionadas al cambio de la matriz productiva con especial realce en el sector agro-productivo.

### <span id="page-13-0"></span>**1.2. DESCRIPCIÓN DE LA INTERVENCIÓN**

Las Redes Inalámbricas de Sensores (*Wireless Sensor Networks,* WSNs), están conformadas de un gran conjunto de pequeños nodos, interconectados entre sí de forma inalámbrica (Reyes & Díaz, 2013). Estas permiten obtener datos en diferentes áreas tal como la agricultura (Ojha, Misra, & Raghuwanshi, 2015), industrial (Alvear *et al.*, 2018) en medicina y salud (Gaazi *et al.*, 2014). En el área de la agricultura las WSNs se pueden aplicar en los siguientes aspectos: agricultura de precisión (AP), control de plagas, fertilización, horticultura, monitorización de ganado y aplicaciones de riego, entre otros (Rehman *et al.*, 2014).

La agricultura de precisión engloba un conjunto de herramientas para tratar el suelo y los cultivos de forma selectiva (Monjaraz, 2017). Considerando la variabilidad presente en el terreno como resultado de factores intrínsecos o propios del lugar de producción (clima, topografía, textura, incidencia de insectos, tipo de suelo, etc.) y extrínsecos como son el riego y la fertilización, los cuales determinan la cantidad y calidad de la producción (Reddy, 2017).

Las WSNs permiten monitorear a grande y pequeña escala, controlar y mantener el estado de cualquier objeto o área muestreada (Cedeño, Zambrano, & Medina, 2014).La necesidad de sensorización tecnológica no es sinónimo de requerir alta tecnología e inversiones costosas (Diedrichs *et al*., 2014), sólo demanda un entendimiento de la variabilidad de los cultivos y los suelos conjuntamente con una estrategia clara de gestión de las condiciones locales. (Stafford & Carter, 2017)

El proyecto consiste en crear un prototipo de nodo de sensorización multi-propósito para obtener datos específicos, y que debe ser capaz de soportar las condiciones ambientales propias de la zona (como la temperatura y la humedad), ya que estará enfocado a cultivos tropicales. Entre otros datos podrían encontrarse aspectos del entorno como la humedad del suelo o el aire, temperatura y luminosidad entre otros.

Este nodo sensor será utilizado en los proyectos de investigación del Grupo de Investigación, Sistemas Computacionales (SISCOM, 2018). Concretamente, se aplicará dentro del Proyecto "Optimización de riego automatizado en cultivos tropicales basado en sensorización del entorno y predicciones climáticas" (SISCOM, 2018), puesto que entre las actividades de uno de sus objetivos se encuentra el desarrollo de un nodo sensor adecuado para el entorno de dicha investigación. Este proyecto tiene como objetivo principal el optimizar el uso del agua que se utiliza en riego. Así mismo, la tecnología desarrollada en este trabajo y en el mencionado proyecto, puede ser compartida a los potenciales beneficiarios al sector agropecuario, mediante proyectos de vinculación.

La aplicación del prototipo del nodo sensor será aplicado en las instalaciones de CIIDEA, aprovechando la infraestructura de siembra experimental y riego que se está construyendo en la misma.

### <span id="page-15-0"></span>**1.3. OBJETIVOS**

#### <span id="page-15-1"></span>**1.3.1. OBJETIVO GENERAL**

Crear un prototipo de nodo de sensorización multi-propósito, con enfoque en cultivos tropicales, para ser aplicado dentro de CIIDEA en la ESPAM MFL.

### <span id="page-15-2"></span>**1.3.2. OBJETIVOS ESPECÍFICOS**

- Determinar los requerimientos para la implementación del prototipo nodo de sensorización multi-propósito.
- Diseñar el prototipo del nodo.
- Construir el prototipo con base en el diseño realizado.
- Evaluar el funcionamiento del prototipo dentro de CIIDEA en la ESPAM MFL.

# <span id="page-16-0"></span>**CAPÍTULO II. DESARROLLO METODOLÓGICO DE LA INTERVENCIÓN**

El presente trabajo de titulación se realizó con la finalidad de crear un prototipo de nodo sensor multi-propósito para cultivos tropicales. Para la ejecución de este trabajo se lo efectuó con los objetivos específicos y haciendo uso de la metodología EDER debido a su orientación a infraestructura tecnológica (Morales*, Cedeño, Párraga & Molina*, 2018). Esta consta de cuatro fases (Estudio, Diseño, Ejecución y Revisión), las cuales permitieron la ejecución estructurada adaptándola a la planificación del proyecto.

# <span id="page-16-1"></span>**2.1. DETERMINAR LOS REQUERIMIENTOS PARA LA IMPLEMENTACIÓN DEL PROTOTIPO NODO DE SENSORIZACIÓN MULTI-PROPÓSITO**

Para el desarrollo de este objetivo se usó la primera fase de la Metodología EDER que es Estudio. La fase de estudio tiene dos etapas, la primera es análisis de la organización y la segunda es análisis de requisitos.

### <span id="page-16-2"></span>**2.1.1. ANÁLISIS DE LA ORGANIZACIÓN**

En esta etapa se analizan todos los componentes de la organización, así como los requisitos que les permitan alcanzar los objetivos organizacionales. Para esto se efectuó una entrevista informal que es una técnica de gran utilidad en la investigación cualitativa para recabar datos (Bravo *et al*., 2013), dirigida al coordinador del grupo de investigación SISCOM el Ing. Marlon Renné Navia Mendoza, PhD. con el fin de obtener información pertinente del grupo de investigación como su misión, visión, objetivos generales y específicos de acuerdo a su línea de investigación enfocada a las soluciones computacionales para el sector agro-productivo y de servicio. Además, también se realizó otra entrevista informal a secretaria general de CIIDEA para obtener información específica como objetivos alcanzables, objetivos generales y específicos, complejos de laboratorios y ubicación geográfica de CIIDEA.

#### <span id="page-17-0"></span>**2.1.2. ANÁLISIS DE REQUISITOS**

Según Morales *et al.*, (2018), en esta etapa se intensifica especialmente los aspectos de servicio de comunicación, soporte a la información, servicios de procesamiento de datos, entre otros. Por lo tanto, en esta fase se realizó una entrevista informal a integrantes del grupo de investigación SISCOM involucrados en el proyecto de investigación mencionado, para obtener requerimientos para el prototipo como tipos de sensores dispositivos eléctricos y/o mecánicos que convierte magnitudes físicas en valores medibles de dicha magnitud (Santander, 2019), placas programables circuitos impresos que contiene un microprocesador o microcontrolador, en el cual se posee la mínima lógica de soporte y soporte a diferentes condiciones climáticas (Roboperks, 2019).

### <span id="page-17-1"></span>**2.2. DISEÑAR EL PROTOTIPO DEL NODO**

En este objetivo se usó la segunda fase de la Metodología EDER que es Diseño. Según Morales *et al.*, (2018), en esta fase se traduce los requisitos en una representación técnica de la infraestructura a implantarse mediante una arquitectura que sea robusta pero flexible. Para cumplir con lo estipulado se realizó una investigación de los componentes disponibles en Ecuador, se seleccionó los diferentes componentes y se realizó el diseño de la conexión del nodo. Además, se obtuvo características de los sensores, placas programables en específico las hojas de datos de cada componente permitiendo resumir el funcionamiento y otras características del mismo (Hall, 2018).

Para la selección de los componentes se tomaron varios factores como tipo de comunicación, margen de error, alcance de lectura de datos, rangos de lectura de datos, alimentación, consumo energético y condiciones de operabilidad para soportar los cambios climáticos.

Se utilizó la aplicación Fritzing para realizar el diseño lógico de las conexiones del nodo con los respectivos componentes, debido a que es un programa libre de automatización de diseño electrónico que busca ayudar a diseñadores y artistas para que puedan pasar de prototipos a productos finales (Sicos-Informática, 2019).

# <span id="page-18-0"></span>**2.3. CONSTRUIR EL PROTOTIPO CON BASE EN EL DISEÑO REALIZADO**

En este objetivo se usó la tercera fase de la Metodología EDER que es Ejecución. Para Morales *et al.,* (2018), en la ejecución se debe integrar cada uno de los diferentes componentes de hardware y software e implementarlos con base a la arquitectura. En esta fase se llevó a cabo la construcción del nodo, para esto se ensamblaron los componentes de hardware y programando los nodos de acuerdo a las especificaciones del diseño. Para la programación de la placa programable se empleó el software Arduino de código abierto (IDE) que hace que sea fácil escribir código y subirlo a la placa.(Arduino, 2019).

# <span id="page-18-1"></span>**2.4. EVALUAR EL FUNCIONAMIENTO DEL PROTOTIPO DENTRO DE CIIDEA EN LA ESPAM MFL**

En este objetivo se usó la última fase de la Metodología EDER que es Revisión. Para Morales *et al*., (2018), la revisión es una fase cuya finalidad es verificar el correcto funcionamiento de la solución, tanto en ambiente no productivo como en producción. Las actividades son:

### <span id="page-19-0"></span>**2.4.1. PRUEBAS EN FRÍO**

Aquí se realizaron las verificaciones de acuerdo a diferentes tipos pruebas del nodo para comprobar la integración de cada uno de los diferentes componentes de acuerdo a la programación.

#### <span id="page-19-1"></span>**2.4.2. PRUEBAS EN CALIENTE**

Para realizar estas pruebas se definieron diferentes métricas (soleado y lluvioso) para evaluar las condiciones en las que debe trabajar el nodo y así verificar el correcto funcionamiento del prototipo en el campo.

### **CAPÍTULO III. DESCRIPCIÓN DE LA EXPERIENCIA**

# <span id="page-20-1"></span><span id="page-20-0"></span>**3.1. DETERMINAR LOS REQUERIMIENTOS PARA LA IMPLEMENTACIÓN DEL PROTOTIPO NODO DE SENSORIZACIÓN MULTI-PROPÓSITO.**

### <span id="page-20-2"></span>**3.1.1. ANÁLISIS DE LA ORGANIZACIÓN**

Los datos obtenidos de la entrevista informal dirigida al coordinador de SISCOM se detallan en el Cuadro 3.1.

| <b>DATOS SISCOM</b>          |                                                                                                    |  |  |  |  |  |  |
|------------------------------|----------------------------------------------------------------------------------------------------|--|--|--|--|--|--|
| Coordinador                  | Ing. Marlon Renné Mendoza, PhD                                                                                                    |  |  |  |  |  |  |
| Ubicación                    | Carrera de Computación – Sitio "El Limón" del Cantón Bolívar - Manabí                                                                                                    |  |  |  |  |  |  |
| <b>Misión</b>                | Desarrollar investigaciones computacionales con pertinencia, compromiso ético y social,<br>en procura del mejoramiento del sector agro-productivo y de servicios.                                                                                                    |  |  |  |  |  |  |
| <b>Visión</b>                | Ser un referente en investigación y desarrollo relacionados a sistemas y tecnologías<br>computacionales que contribuyan al progreso agro-productivo y de servicio a nivel local o<br>nacional.                                                                                                    |  |  |  |  |  |  |
| <b>Objetivo General</b>      | Contribuir al sector agro-productivo y de servicios con soluciones computacionales, que<br>aporten al desarrollo tecnológico y al entorno social.                                                                                                    |  |  |  |  |  |  |
| <b>Objetivos Específicos</b> | • Plantear proyectos de investigación que tributen a la solución de problemas en el<br>sector agro-productivo y de servicio.<br>• Ejecutar las propuestas según lo planteado en los proyectos.<br>• Presentar resultados de las investigaciones ante la comunidad científica a nivel<br>nacional e internacional. |  |  |  |  |  |  |

<span id="page-20-3"></span>**Cuadro 3. 1** Detalles de la entrevista informal realizada al coordinador de SISCOM

El Cuadro 3.2 muestra la información a través de la entrevista informal dirigida al coordinador del CIIDEA, donde se especifica información de los cultivos principales comunes de la zona y el área que poseen.

<span id="page-21-1"></span>**Cuadro 3. 2** Detalles de la entrevista informal dirigida al coordinador de CIIDEA

**DATOS CIIDEA**

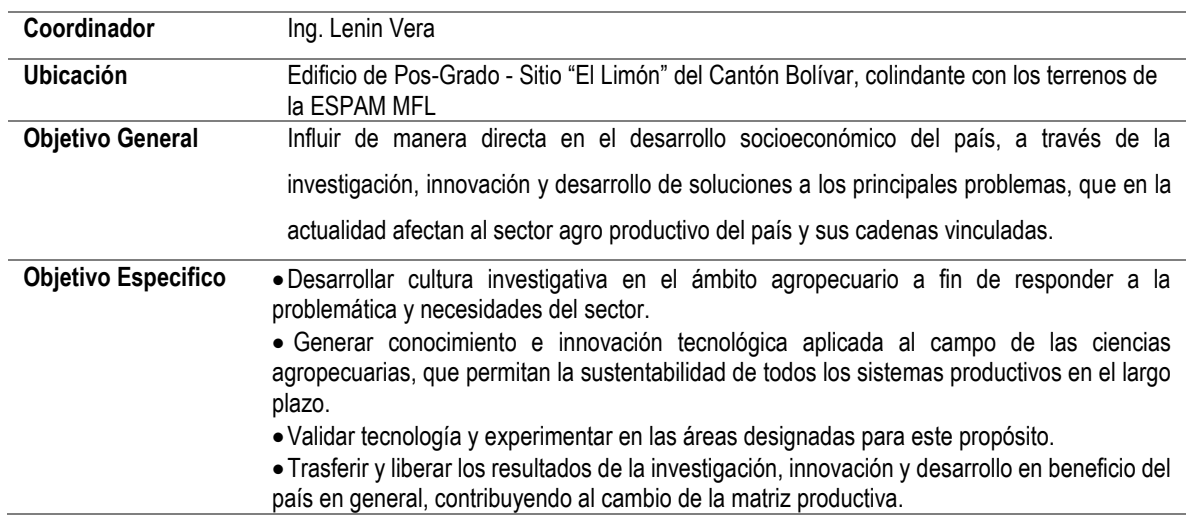

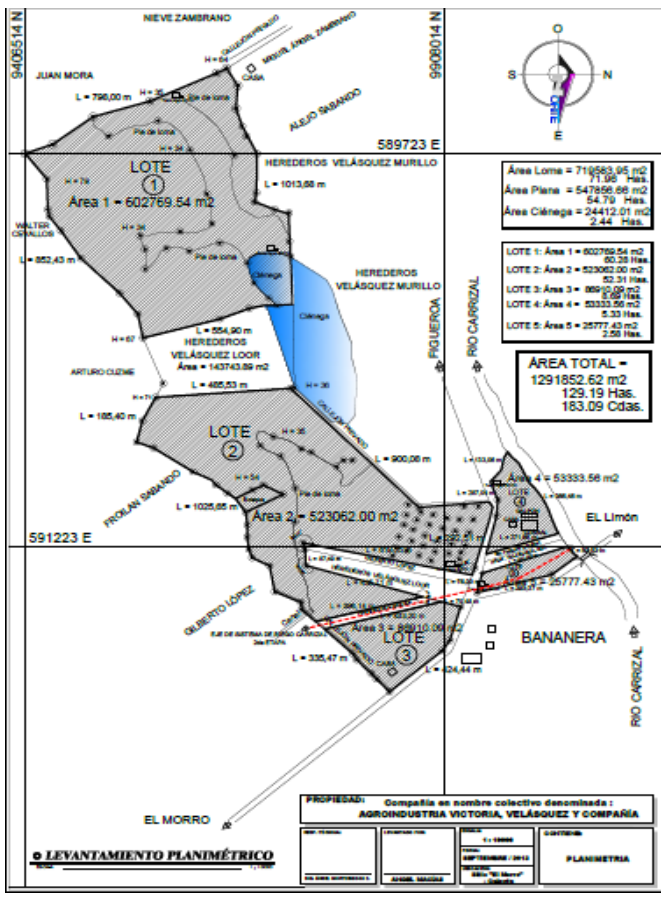

<span id="page-21-0"></span>**Figura 3. 1** Ubicación del lugar de las pruebas del nodo en CIIDEA

En la Figura 3.1 se muestra el lugar en donde se hicieron las pruebas en caliente del nodo, específicamente en el Lote 2. Cabe destacar que este lote tiene cultivos de maíz.

### <span id="page-22-0"></span>**3.1.2. ANÁLISIS DE REQUISITOS**

En la entrevista dirigida a los integrantes del grupo de investigación SISCOM, se obtuvo que el nodo debe ser capaz de:

- Manejar varios sensores (humedad y temperatura del aire/suelo, radiación solar o luminosidad, presión).
- Disponibilidad de conexión de los sensores a las interfaces de comunicación de la placa programable.
- Además, de la protección que debe ser capaz de soportar las condiciones ambientales propias de la zona.

### <span id="page-22-1"></span>**3.2. DISEÑAR EL PROTOTIPO DEL NODO**

De la investigación realizada de los componentes disponibles en Ecuador se detallan en en las siguientes tablas, las particularidades principales de los sensores y placas de desarrollo.

En el Cuadro 3.3 se muestran algunos de los sensores de temperatura y/o humedad del aire/suelo y de presión que están disponibles en el mercado local. Las características relevantes que se tomaron en cuenta para la selección de dicho sensor fueron las siguientes: el rango de medición de temperatura y/o humedad, el protocolo de comunicación y condiciones de funcionabilidad en el entorno. Después de analizar estas características, se seleccionaron los sensores DHT22 (para humedad y temperatura ambiental), ECH2O 10HS (para humedad del suelo) y BMP 280 (para presión atmosférica). Si bien estos sensores tienen un costo mayor,

también tienen mejores prestaciones, que es lo que se busca en este nodo, puesto que su aplicación principal será en investigación.

|                                         |       | DHT11                           | <b>DHT22</b>                                                                                        | ECH <sub>2</sub> O<br><b>10HS</b>                                     | <b>SHT10</b>                                                      | <b>BMP 280</b>                                  | <b>BMP</b><br>180                         |
|-----------------------------------------|-------|---------------------------------|----------------------------------------------------------------------------------------------------|-----------------------------------------------------------------------|-------------------------------------------------------------------|-------------------------------------------------|-------------------------------------------|
| Rango de<br>medición                    | Aire  | 20~90 %<br><b>HR</b>            | 0~100 % HR                                                                                          | No aplica                                                             |                                                                   | 0~100% HR                                       | $0 - 100%$<br><b>HR</b>                   |
| de<br>humedad                           | Suelo | No aplica                       | No aplica                                                                                           | $0 - 0.57$<br>$m^{3/}$ m <sup>3</sup><br>$(0% - 57%$<br>VWC)          | $0\% - 100\%$<br><b>HR</b>                                        | No aplica                                       | No<br>aplica                              |
| Rango de<br>medición de<br>temperatura  |       | $0 \sim 50$ °C                  | $(-40)$ ~80 °C                                                                                      | No aplica                                                             | $-40 - 123.8$<br>$^{\circ}C$                                      | $-40 - + 85$ °<br>C                             | $-40 - +$<br>85 ° C                       |
| Precisión de<br>temperatura             |       | ±2°C                            | $±0.5$ °C                                                                                           | No aplica                                                             | ±5 °C                                                             | $\overline{\pm 1\degree}$ C                     | ±1 °C                                     |
| Precisión de<br>humedad                 |       | ±5 % HR                         | 2 % HR                                                                                              | $0.03 \, \text{m}^{3/2}$<br>m <sup>3</sup><br>$(3\%$ VWC)<br><10 dS/m | 4.5% RH                                                           | ±3%                                             | ±3%                                       |
| Tiempo de<br>censado                    |       | 1 seg                           | 2 seg                                                                                               | $10 \text{ ms}$                                                       | 8 seg                                                             | 1 seg                                           | 2 seg                                     |
| Presión                                 |       | No aplica                       | No aplica                                                                                           | No aplica                                                             | No aplica                                                         | $300 - 1100$<br>hPa                             | $300 -$<br>1100<br>hPa                    |
| Protocolo de<br>comunicación            |       | 1 Wire                          | 1 Wire                                                                                              | 1 Wire                                                                | $\overline{12C}$                                                  | I2C (hasta<br>3.4MHz), SPI<br>(hasta 10<br>MHz) | 2C                                        |
| <b>Condiciones de</b><br>funcionamiento |       | ≤60% HR<br>$[10 - 40]$<br>°C]   | (1) :< 10% HR por<br>2 horas $[50 \sim 60]$<br>°C] (2): >70% HR<br>por 2 horas [20 $\sim$<br>30 °C] | $[-40 - 50]$<br>$^{\circ}$ C]                                         | $\leq 60\%$ HR<br>$[10 - 50^{\circ}C]$<br>$(0 - 125$ °C<br>pico)] | ≤65% HR [-<br>$45 - 85$ °C]                     | $≤65%$<br><b>HR [-45</b><br>$~1$ - 85 °C] |
| Voltaje de<br>entrada                   |       | $3 - 5.5$ V                     | $3 - 5.5$ V                                                                                         | $3 - 15V$                                                             | $2.4 - 5.5$ V                                                     | $0.3 - 4.25$ V                                  | $\overline{0.3}$ ~<br>4.25 V              |
| Impermeable                             |       | No                              | No                                                                                                  | Si                                                                    | Si                                                                | No                                              | No                                        |
| Resistencia Pull-<br>Up                 |       | $4.7K\Omega$<br>(Sin<br>modulo) | $4.7K\Omega$ (Sin<br>modulo)                                                                        | No aplica                                                             | $10K\Omega$                                                       | No                                              | No                                        |
| Costo                                   |       | \$2,50<br>ctvs.                 | \$9,50 ctvs.                                                                                        | \$106,00<br>ctvs.                                                     | \$49,99<br>ctvs.                                                  | \$2,95 ctvs.                                    | \$3,50<br>ctvs.                           |

<span id="page-23-0"></span>**Cuadro 3. 3** Especificaciones y características de los sensores de humedad temperatura aire/suelo y de presión atmosférica

En la Figura 3.2 se muestra el diseño lógico general del nodo creado con la aplicación Fritzing, en este se describen los protocolos de comunicación de los sensores con su respectiva conexión a la placa programable.

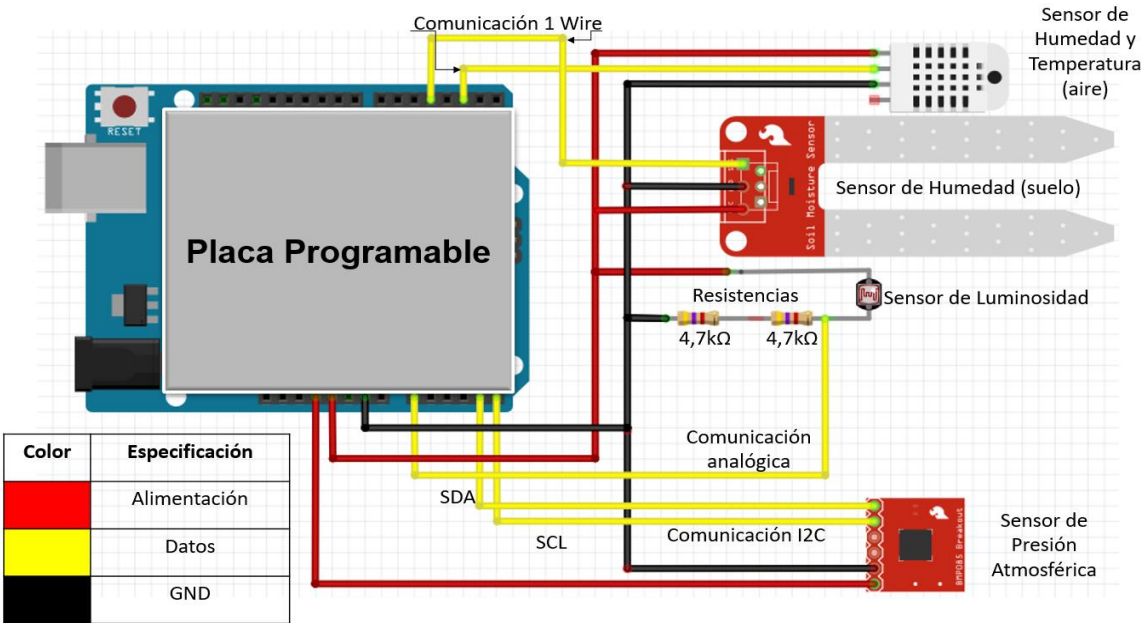

**Figura 3. 2** Diseño lógico general del nodo

<span id="page-24-0"></span>Para la selección de la placa de microcontrolador utilizada por el nodo se realizó un análisis de varias placas disponibles en el mercado local:

- Arduino Uno es la mejor placa para comenzar con la electrónica y la codificación. Es el tablero más usado y documentado de toda la familia Arduino (Arduino, 2020a).
- Arduino MEGA 2560 está diseñado para proyectos que requieren más líneas de E / S, más memoria de boceto y más RAM. Con 54 pines de E / S digitales, 16 entradas analógicas y un espacio más grande para su boceto, es la placa recomendada para impresoras 3D y proyectos de robótica. Esto le da a sus proyectos mucho espacio y oportunidades para mantener la simplicidad y efectividad de la plataforma Arduino (Arduino, 2020b).
- NodeMCU es una placa basada en el ESP8266 (Grokhotkov, 2020), está orientada para el mundo del IoT (Internet of Things) sin cables además se puede programar con el IDE de Arduino (EducaciónIT, 2018).
- Yubox Node es una tarjeta electrónica orientada a utilizarse como Nodo IoT. Se encuentra basada en el chip ESP32 con doble procesador y altas prestaciones (Landivar, 2019).

• La placa ST Nucleo-64- STM32L452 proporciona una forma asequible y flexible para que los usuarios prueben nuevos conceptos y construyan prototipos eligiendo entre las diversas combinaciones de características de rendimiento y consumo de energía, proporcionadas por el microcontrolador STM32 (STMicroelectronics, 2020).

El Cuadro 3.4 muestra las especificaciones de las placas programables y el respectivo consumo energético de cada una de ellas con los sensores ensamblados. Para la selección de la placa se tomó en cuenta características tales como disponibilidad de puertos/interfaces, el tipo de consumo en modo normal y modo hibernación (sleep/stop), el costo, condiciones de funcionamiento y por último para cambios futuros la posibilidad de agregar más sensores y la forma de compartir los datos obtenidos. Se han resaltado los mejores dos valores para cada criterio evaluado (o uno solo cuando el resto son iguales).

|                                         |                     | <b>Arduino</b><br>Uno R3   | Arduino<br><b>Mega 2560</b><br>R <sub>3</sub> | <b>NodeMCU</b><br>V3                              | Yubox v1.0     | ST Nucleo-64-<br><b>STM32L452</b> |
|-----------------------------------------|---------------------|----------------------------|-----------------------------------------------|---------------------------------------------------|----------------|-----------------------------------|
| <b>Pines digitales</b>                  |                     | 14(6)<br>salidas<br>PWM)   | 54 (15<br>salidas<br>PWM)                     | 17 (pueden<br>configurarse<br>como PWM<br>a 3.3V) | 12             | 51                                |
| Memoria flash                           |                     | 32K                        | 256K                                          | 4MB                                               | 4 MB           | 512 KB                            |
| <b>Memoria RAM</b>                      |                     | 2KB                        | 8KB                                           | 96KB                                              | 520 KB         | 160KB                             |
| <b>SD/SDIO</b>                          |                     | No dispone                 | No dispone                                    | Si                                                | Si             | Si                                |
| <b>Puertos/Interface</b>                | I <sub>2</sub> C    |                            |                                               |                                                   | 2              | 4a                                |
| s                                       | <b>SPI</b>          |                            |                                               |                                                   | 1              | 3a                                |
|                                         | Uarts               |                            | 4                                             |                                                   | $\overline{2}$ | 4a                                |
| <b>Condiciones de</b><br>funcionamiento |                     | $-40 - +85$<br>$^{\circ}C$ | $-40 - +85$ °C                                | $-40 - +85$ °C                                    | $-40 - +85$ °C | $-40 - +130$ °C                   |
| Microcontrolad<br>or                    | Modelo              | ATmega32<br>8P             | ATmega256<br>0                                | Tensilica<br>Xtensa LX3<br>(32 bit)               | ESP32          | STM32L452RE                       |
|                                         | Velocidad           | 20 MHz                     | 16 MHz                                        | <b>160 MHz</b>                                    | <b>240 MHz</b> | 80 MHz                            |
| <b>Consumo</b>                          | Normal              | 61.32mA                    | 134.3mA                                       | 81 <sub>m</sub> A                                 | 57.2mA         | 66mA                              |
|                                         | Sleep/Stop          | 35.30mA                    | 72.8mA                                        | 8.3mA                                             | 20.4mA         | 52.5mA                            |
| Costo                                   | Placa               | \$9,85 ctvs.               | \$15,49 ctvs.                                 | \$10,04<br>ctvs.                                  | \$72,00 ctvs.  | \$30,00 ctvs.                     |
|                                         | Modulo Wifi         | \$4,49 ctvs.               |                                               | Incorporad<br>$\mathbf{o}$                        | Incorporado    | \$4,49 ctvs.                      |
|                                         | Modulo<br>Bluetooth |                            | \$6,00 ctvs.                                  | Incorporad<br>o                                   | Incorporado    | \$6,00 ctvs.                      |

<span id="page-25-0"></span>**Cuadro 3. 4.** Comparación de placas base: Características y consumo energético con los sensores

*(a)* Se puede configurar la funcionalidad de los pines. Se muestra el máximo soportado

Como se observa en el Cuadro 3.4, Arduino Uno R3 tiene pocas capacidades de conexión de sensores seriales (I2C o SPI), tiene un costo poco elevado con respecto a las otras placas y el consumo en modo normal es de 61.32mA a diferencia en el modo sleep que es de 35.30mA. El Arduino Mega 2560 tiene más capacidades de conexión de sensores seriales específicamente en Uarts, el costo es un poco elevado y el consumo es de 134.3mA en modo Normal y en el modo sleep es de 72.8mA, siendo la placa de mayor consumo, una desventaja sería la velocidad del microcontrolador pues es la más lenta entre las demás placas. El NodeMCU V3 es el que menos consume a diferencia de las otras placas en modo sleep con 8.3mA y en modo normal 81.0mA, y es el segundo en tener la velocidad de microcontrolador más alta y por último el costo es muy accesible para las prestaciones que presenta. Yubox Node v1.0 tiene la mejor velocidad de microcontrolador, tienen dos puertos I2C y Uarts respectivamente, cabe mencionar que tiene mucha similitud con la NodeMCU V3, como por ejemplo: integración de tarjetas SD, traen el módulo WiFi y Bluetooth integrado, igual número de interfaces SPI y tienen el valor más alto en almacenamiento en memoria flash; aunque esta tiene el menor consumo en modo Normal con 57.2mA y en modo *sleep* 20.4mA, y el mayor costo de todas las placas. Por último, la placa ST Nucleo-64- STM32L452 es la segunda con más disponibilidad de conexión de sensores en sus puertos/interfaces y la que mayor rango tiene en condiciones de funcionamiento ya que las anteriores operan en el mismo rango, en consumo se puede apreciar que es la placa que menos ahorro de miliamperios tiene debido a que en el modo Normal consume 66.0mA y 56.5mA en modo de hibernación, el precio es razonable para lo que ofrece, incluso los costos son accesibles si se desean agregar los módulos de WiFi y Bluetooth.

Se seleccionó NodeMCU por sus altas prestaciones, este será la base para un nodo económico aplicable en la mayoría de casos cuando el número de sensores a utilizar sea el que se ha considerado en el diseño de la Figura 3.2.

Se determinó que la caja que contendrá los componentes electrónicos del nodo debe cumplir al menos con la especificación IP56 (Vintró Sánchez et al., 2014). Se diseñó una caja de acuerdo a los elementos considerados para el nodo. En la Figura 3.3 se muestra el diseño de la caja la cual permitirá proteger los componentes no impermeables del nodo.

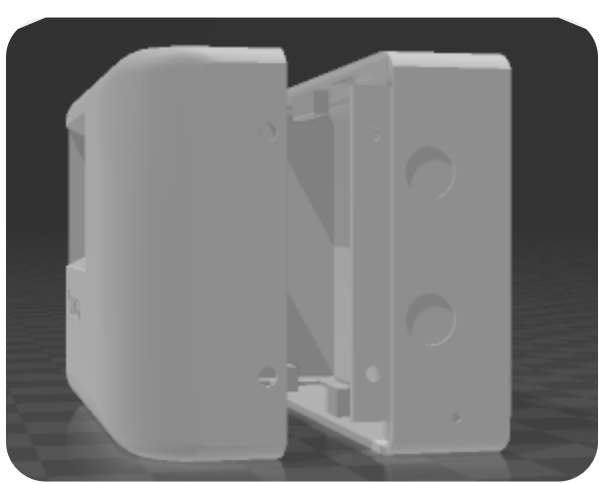

**Figura 3. 3** Diseño 3D requerido para la protección del Nodo

# <span id="page-27-1"></span><span id="page-27-0"></span>**3.3. CONSTRUIR EL PROTOTIPO CON BASE EN EL DISEÑO REALIZADO.**

Se llevó a cabo la construcción del nodo ensamblando los sensores considerados en el diseño, con las conexiones respectivas, con base a los protocolos de comunicación de cada sensor y a las interfaces de la placa programable. Además, para alimentar el nodo se utilizó una Batería Solar Power Bank 5000 mAh(Mogollón & Mery, 2017). Todos estos componentes ensamblados fueron colocados dentro de la caja para aislarlos del agua y polvo, por temas de tiempo no se pudo evaluar la caja diseñada en la Figura 3.3 para certificar que cumpla con la protección IP56, por tal razón se decidió adquirir una que ya cumpla con esta norma.

En la siguiente ilustración (Figura 3.4) se muestra un diagrama de flujo del funcionamiento del código creado con el IDE de Arduino. Primero se inicia creando

los objetos para los sensores (como el DTH22 y BPM 280), e inicializando variables; seguidamente se verifica la lectura de los sensores por parte de la placa, en caso de notificar un error regresará nuevamente a la lectura de los sensores caso contrario se procede a la obtención de datos de los sensores como temperatura, humedad, luminosidad y presión, finalmente después de tomar datos se ejecuta el modo sleep/stop para ahorrar energía durante el tiempo que el nodo no está trabajando, y después de ese tiempo se procede a obtener nuevos datos los sensores.

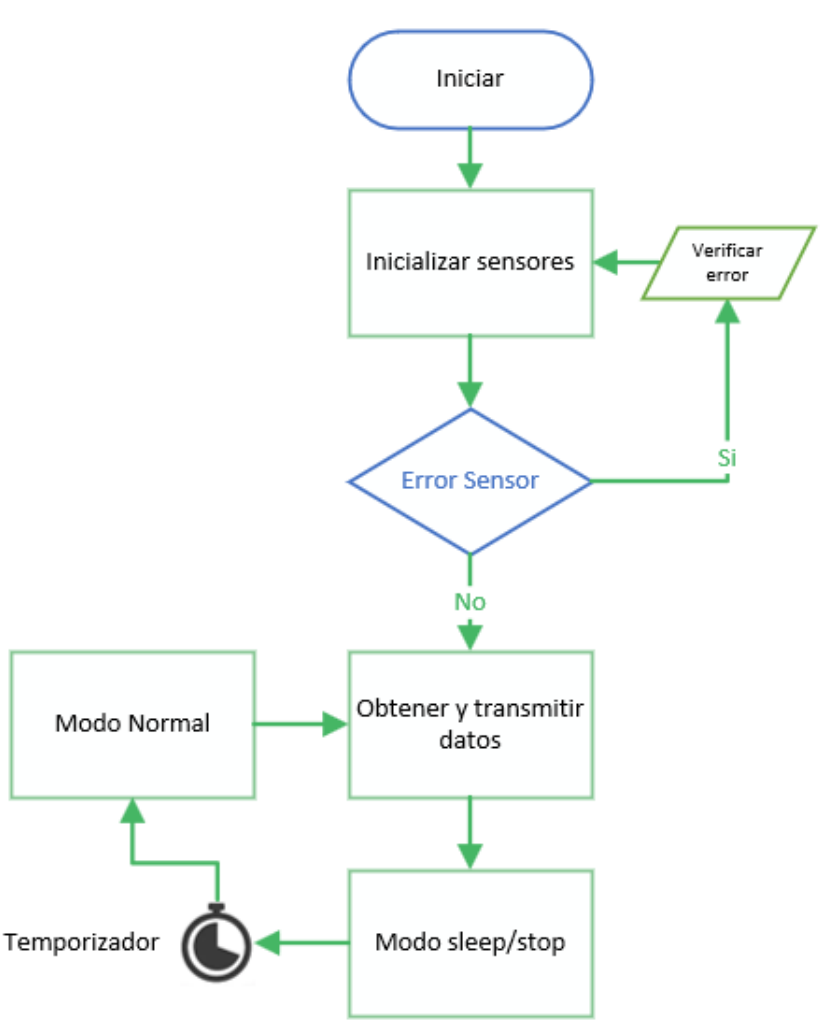

<span id="page-28-0"></span>**Figura 3. 4.** Diagrama de flujo - funcionamiento del nodo

# <span id="page-29-0"></span>**3.4. EVALUAR EL FUNCIONAMIENTO DEL PROTOTIPO DENTRO DE CIIDEA EN LA ESPAM MFL.**

#### <span id="page-29-1"></span>**3.4.1. PRUEBAS EN FRÍO**

Se realizó pruebas del nodo en ejecución para comprobar los datos que transmitían los sensores por el periodo de dos horas y con la facilitación del monitor serie del IDE de Arduino se pudo guardar las 677 muestras (Anexo 3). Como resultado se pudo obtener que el nodo en promedio trasmite 10 lecturas en 54 segundos, después de eso hiberna alrededor de 30 segundos y continúa nuevamente con el proceso. Como dato adicional se calculó el promedio de temperatura, humedad y presión del área (26,1263ºC, 56,0455%, 1011,0683 hPa).

Haciendo un breve análisis de los datos es notable la poca variación que existe uno de otro y esto se debe a que las pruebas se las hizo en una sala con acondicionador de aire.

#### <span id="page-29-2"></span>**3.4.2. PRUEBAS EN CALIENTE**

Se ejecutaron pruebas con el nodo alimentado por la batería solar portátil en el Lote 2 por periodos de tiempo de una hora con la finalidad de apreciar los datos transmitidos por conexión WiFi para ello se utilizó thinger.io plataforma de IoT, para controlar dispositivos desde Internet (thinger.io, 2018), el cual se configuró para el nodo y recibir los datos transmitidos como humedad, presión y temperatura durante ese tiempo se verificó el correcto funcionamiento.

Cabe indicar que se cumplió con lo requerido en los proyectos de investigación del Grupo de Investigación, Sistemas Computacionales. Concretamente, se aplicó dentro del Proyecto "Optimización de riego automatizado en cultivos tropicales basado en sensorización del entorno y predicciones climáticas" (SISCOM, 2018), tal como se certifica el Anexo 6, puesto que entre las actividades de uno de sus objetivos se encuentra el desarrollo de un nodo sensor adecuado para el entorno de dicha investigación.

### <span id="page-30-0"></span>**CAPÍTULO IV. CONCLUSIONES Y RECOMENDACIONES**

### <span id="page-30-1"></span>**4.1. CONCLUSIONES**

- Se obtuvo información específica de la entrevista dirigida al coordinador e investigadores dl Grupo de Investigación SISCOM sobre las características para crear el nodo. Esto fue de ayuda para la investigación y selección de los componentes. Además, por medio de la entrevista al coordinador de CIIDEA se determinó el lugar donde se utilizará el nodo.
- A partir de la información obtenida por las entrevistas se logró crear el diseño con la herramienta Fritzing. Gracias a este diseño se tuvo una guía prolija durante el proyecto del nodo.
- Al ensamblar los componentes fue mucha ayuda el diseño lógico general realizado, debido a que se realizaron las prolijas conexiones de los sensores a la placa programable. Además, con la ayuda del IDE Arduino se programaron las funciones lógicas del nodo como modo dormir o sleep y obtener datos de los sensores.
- Evaluar el funcionamiento del nodo mediante pruebas en frio y en caliente determinó que el nodo estaba en perfectas condiciones para cumplir con su objetivo. Como punto adicional se pudo ver el comportamiento en entornos reales, observar los datos arrojados, ver las deficiencias y hacer las respectivas correcciones.

#### <span id="page-31-0"></span>**4.2. RECOMENDACIONES**

- Es importante que al comienzo de cualquier investigación o proyecto se maneje información con relación al estudio o al problema, para esto se recomienda realizar entrevistas, encuestas o cualquier otra técnica que genere datos que sirvan de base para la ejecución del proyecto.
- Al empezar a crear el diseño lógico se recomienda analizar las hojas de datos de los componentes para determinar los protocolos de comunicación a utilizar y las condiciones de operatividad de estos.
- Durante el ensamblaje es de mucha ayuda tener componentes de análisis electrónicos como el multímetro, el cual permite verificar datos tales como la continuidad, valores de las resistencias y el consumo. Al momento de programar los sensores es recomendable instalar librerías de autores de los sensores o las que recomiendan las hojas de datos.
- Es ideal al momento de realizar las pruebas hacerlas en entornos reales para verificar el correcto funcionamiento y analizar los datos obtenidos del nodo. También es recomendable proteger el nodo con una caja con protección IP6X, esto evitará que los diferentes componentes estén a salvo de líquidos o polvo que puedan obstruir su funcionamiento.

### **BIBLIOGRAFÍA**

- <span id="page-32-0"></span>Alvear, O., Calafate, C. T., Cano, J. C., & Manzoni, P. (2018). Crowdsensing in smart cities: Overview, platforms, and environment sensing issues. *Sensors (Switzerland)*, *18*(2), 1–28. https://doi.org/10.3390/s18020460
- Aqeel-ur-Rehman, Abbasi, A. Z., Islam, N., & Shaikh, Z. A. (2014). A review of wireless sensors and networks' applications in agriculture. *Computer Standards & Interfaces*, *36*(2), 263–270. https://doi.org/10.1016/J.CSI.2011.03.004
- Arduino. (2019). Arduino Software-IDE. Retrieved January 28, 2020, from https://www.arduino.cc/en/main/software
- Arduino. (2020a). Arduino ArduinoUno. Retrieved February 18, 2020, from https://www.arduino.cc/en/Guide/ArduinoUno
- Arduino. (2020b). Arduino MEGA 2560. Retrieved February 18, 2020, from https://www.arduino.cc/en/Guide/ArduinoMega2560
- Cedeño, J., Zambrano, M., & Medina, C. (2014). Wireless networks of efficient sensors for agro-industry. *Prisma Tecnológico |*, *5*(1), 22–25. Retrieved from http://www.utp.ac.pa/documentos/2015/pdf/06- ACTUALIDAD\_TECNOL.\_REDES\_INALAMBRICAS\_22-25\_0.pdf
- Díaz-Bravo, L., Torruco-García, U., Martínez-Hernández, M., & Varela-Ruiz, M. (2013). *Investigación en educación médica*. *Investigación en educación médica* (Vol. 2). Elsevier. Retrieved from http://www.scielo.org.mx/scielo.php?script=sci\_arttext&pid=S2007- 50572013000300009&lng=es&nrm=iso&tlng=es
- Diedrichs, A. L., Tabacchi, G., Grunwaldt, G., Pecchia, M., Mercado, G., & Antivilo, F. G. (2014). Low-power wireless sensor network for frost monitoring in agriculture research. *2014 IEEE Biennial Congress of Argentina, ARGENCON 2014*, 525–530. https://doi.org/10.1109/ARGENCON.2014.6868546
- EducaciónIT. (2018). Programación avanzada con Arduino y NodeMcu Clase 9 WiFi. *EducaciónIT*.
- ESPAM-MFL. (2016). Grupos de Investigación. Retrieved January 23, 2019, from http://www.espam.edu.ec/web/unidades/investigacion.aspx
- ESPAM-MFL. (2018). Modelo Educativo Final. Retrieved January 2, 2019, from http://espam.edu.ec/recursos/sitio/espam/ModeloEducativo2016.pdf
- ESPAM MFL. (2018). Reglamento para la Conformación de Grupos de Investigación, 2–3. Retrieved from http://www.espam.edu.ec/recursos/sitio/informativo/archivos/reglamento/Regla mentoConformacionGruposInvestigacion.pdf
- Gaazi, B., Atanasov, S., Daskalov, P., Georgieva, T., & Nedeva, V. (2014). Application of Wireless Sensor Networks as a Tool for the Building of Information and Advisory System in Precision Agriculture. *Proceedings of International Conference on Technics, Technologies and Education (ICTTE 2014)*, (October). https://doi.org/10.13140/2.1.1294.9444
- Grokhotkov, I. (2020). ESP8266 Arduino Core Documentation Contenido, 104. Retrieved from https://buildmedia.readthedocs.org/media/pdf/arduinoesp8266/latest/arduino-esp8266.pdf
- Hall, S. (2018). *Rules of Thumb for Chemical Engineers*. (Butterworth-Heinemann, Ed.) (Sixth Edit). California: Elsevier. https://doi.org/10.1016/C2016-0-00182-1
- Landivar, E. (2019). Yubox: innovador hardware para la nueva revolución industrial. Retrieved February 11, 2020, from https://yubox.com/yuboxnodebeta.pdf?source=post\_page---------
- Mogollón, H., & Mery, G. (2017). *Estudio de factibilidad de un cargador con panel solar y batería alterna para Smartphones Presentado por*. Retrieved from https://repository.uniminuto.edu/handle/10656/5499
- Monjaraz, J. C. (2017). Mexican humanitarian technology conference 2017. *2017 IEEE Mexican Humanitarian Technology Conference, MHTC 2017*, 109–116. https://doi.org/10.1109/MHTC.2017.7926186
- Morales, J. J., Cedeño, L. C., Párraga, J. A., & Molina, B. A. (2018). Propuesta Metodológica para Proyectos de Infraestructura Tecnológica en Trabajos de Titulación. *Información Tecnológica*, *29*(4), 249–258. https://doi.org/10.4067/S0718-07642018000400249
- Ojha, T., Misra, S., & Raghuwanshi, N. S. (2015). Wireless sensor networks for agriculture: The state-of-the-art in practice and future challenges. *Computers and Electronics in Agriculture*, *118*, 66–84. https://doi.org/10.1016/j.compag.2015.08.011
- Reddy, P. P. (2017). Agro-ecological approaches to pest management for sustainable agriculture. *Agro-Ecological Approaches to Pest Management for Sustainable Agriculture*, 1–339. https://doi.org/10.1007/978-981-10-4325-3
- Reyes, I., & Díaz, M. (2013). *Desarrollo de Software Basado en Modelos para Redes Inalámbricas de Sensores*. (J. Martínez, Ed.). España, Malaga: Tlatemoani : Revista Académica de Investigación. Retrieved from http://www.eumed.net/rev/tlatemoani/12/redes.html
- Roboperks. (2019). Placas de Desarrollo Qué son y por qué las necesitas Roboperks. Retrieved February 5, 2020, from https://www.roboperks.com/language/es/placas-de-desarrollo/
- Santander, H. (2019). Consulta Número 6 query Ingeniería de procesos UTE StuDocu. Retrieved January 27, 2020, from https://www.studocu.com/es/document/universidad-ute/ingenieria-deprocesos/otros/consulta-numero-6-query/4885766/view
- Sicos-Informática. (2019). Sicos Informática Servicios y Cursos Avalados a Nivel Nacional -- Diseño de Circuitos Electrónicos con Fritzing. Retrieved January 28, 2020, from https://www.sicosinformatica.com.ar/2019/05/06/diseno-decircuitos-electronicos-con-fritzing/
- SISCOM. (2018). Optimización de Riego Automatizado en Cultivos Tropicales Basado en Sensorización del Entorno y Predicciones Climáticas, 21.
- Stafford, J. V., & Carter, P. G. (2017). 10th European Conference on Precision Agriculture (Part III). *Precision Agriculture*, *18*(6), 899–899. https://doi.org/10.1007/s11119-017-9547-0
- STMicroelectronics. (2020). NUCLEO-L452RE STM32 Nucleo-64 development board with STM32L452RE MCU, supports Arduino and ST morpho connectivity STMicroelectronics. Retrieved February 11, 2020, from https://www.st.com/content/st\_com/en/products/evaluation-tools/productevaluation-tools/mcu-mpu-eval-tools/stm32-mcu-mpu-eval-tools/stm32-nucleoboards/nucleo-l452re.html#overview
- thinger.io. (2018). Thinger.io Plataforma IoT de código abierto. Retrieved March 12, 2020, from https://thinger.io/
- Vintró Sánchez, C., Oliva Moncunill, J., Freijo Álvarez, M., Sanmiquel Pera, L., Parcerisa Duocastella, D., Alfonso Abella, M. P., & Mata Perelló, J. M. (2014). Legislación de seguridad para minas y cuevas turísticas de la Unión Europea. *Antimicrobial Agents and Chemotherapy*, *58*(12), 7250–7257. https://doi.org/978-99920-1-769-2

# <span id="page-36-0"></span>**ANEXOS**

# **ANEXO 1 FOTOGRAFÍAS DE ENTREVISTAS**

**Fotografía 1-A** Entrevista informal dirigida al coordinador del grupo de investigación SISCOM.

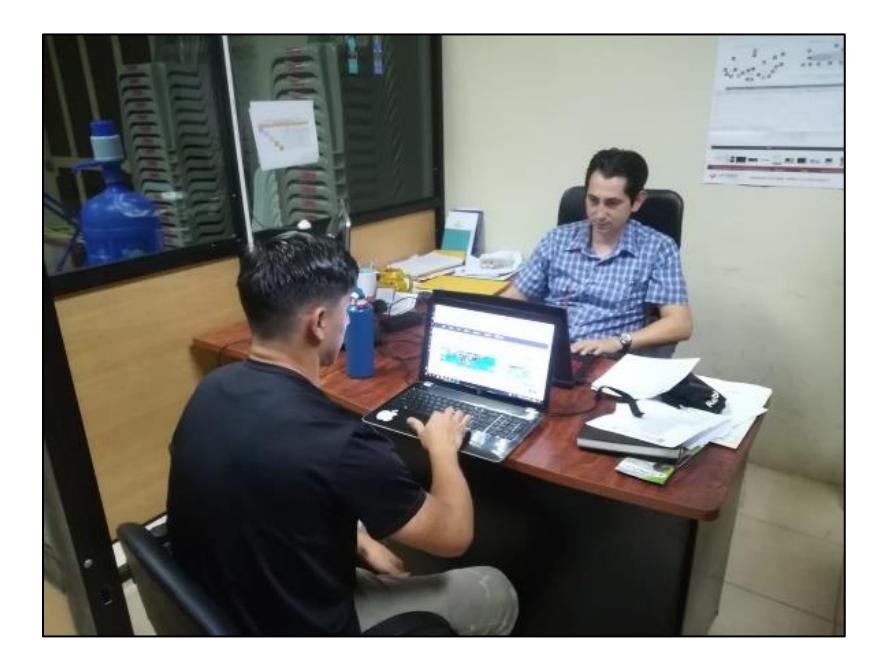

### **ANEXO 2 FOTOGRAFÍAS DEL NODO**

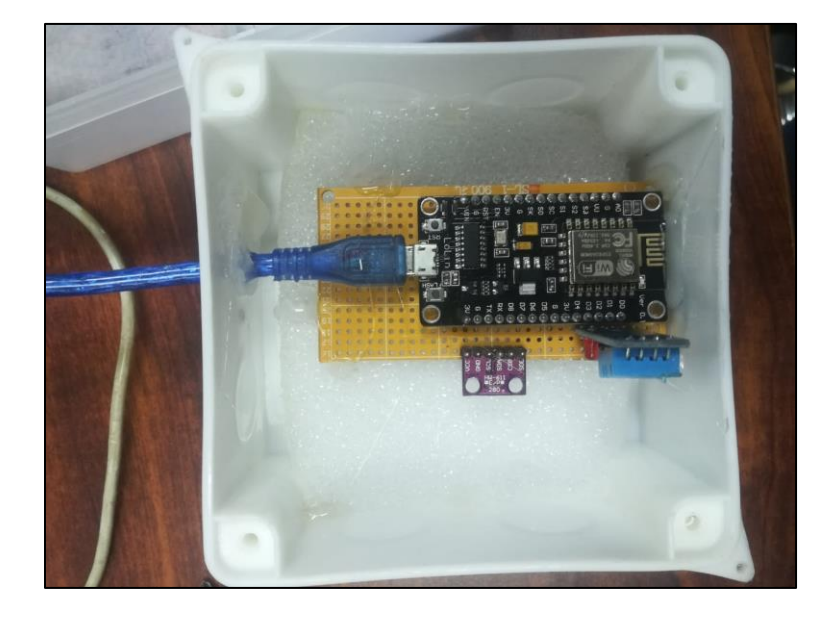

**Fotografía 2-A** Componentes internos del nodo

**Fotografía 2-B** Nodo integrado con el panel solar

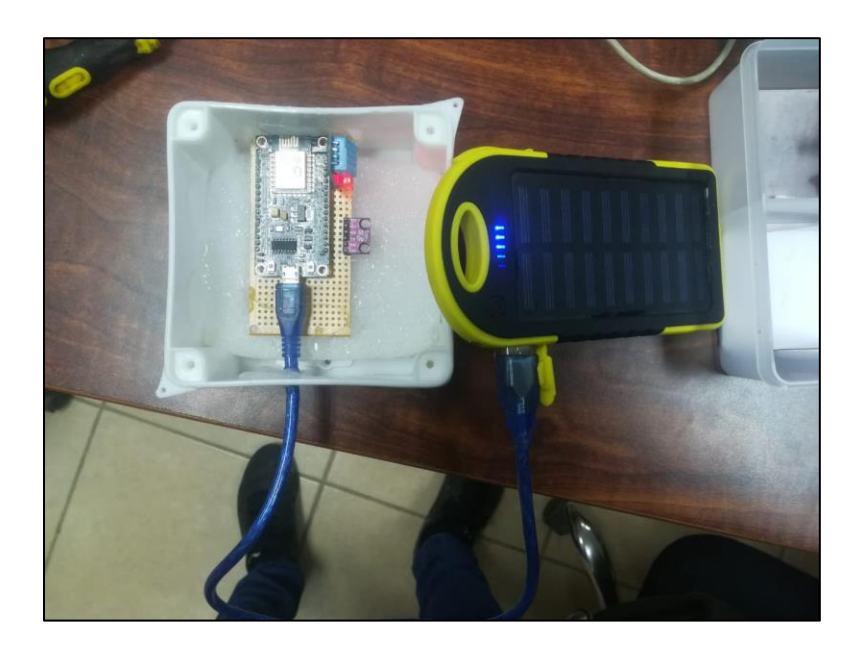

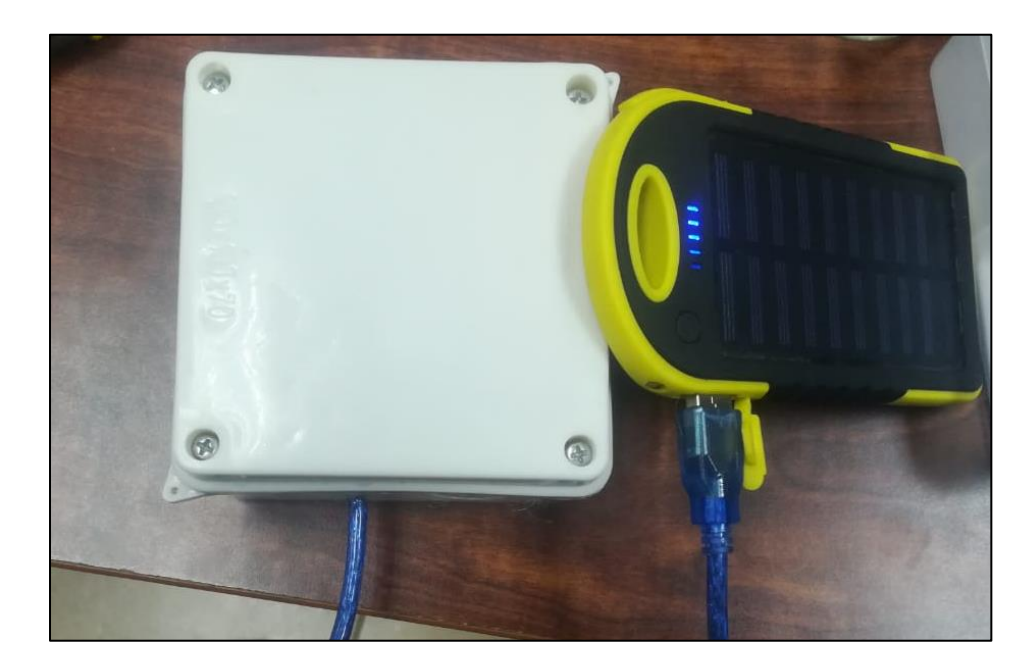

#### **ANEXO 3 PRUEBAS EN FRIO**

**Detalle**: Resultados de pruebas de toma valores meteorológicas por parte del nodo.

**Lugar**: Área Unidad Desarrollo de Software (UDS).

**Responsable**: Abelardo Palma.

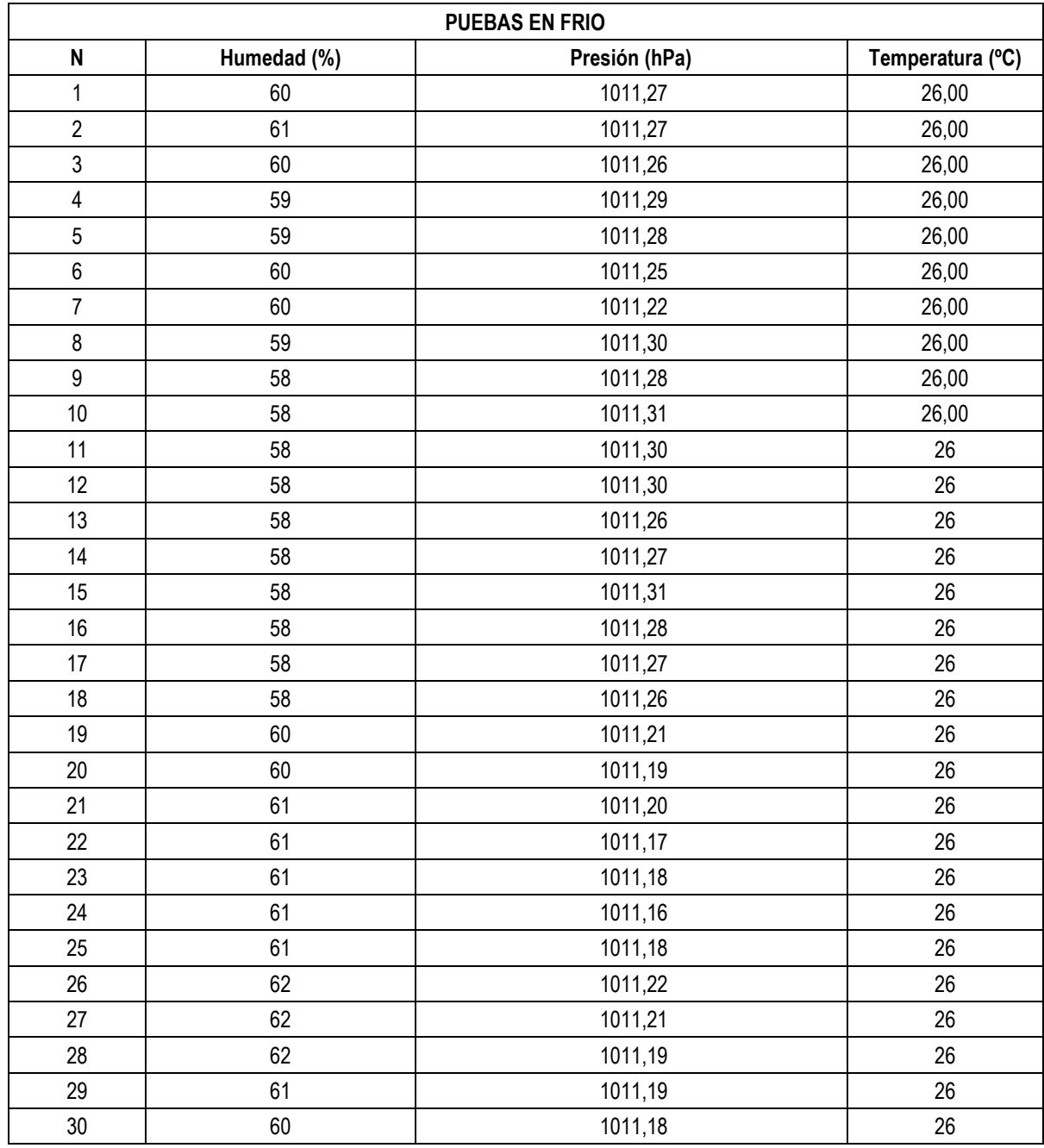

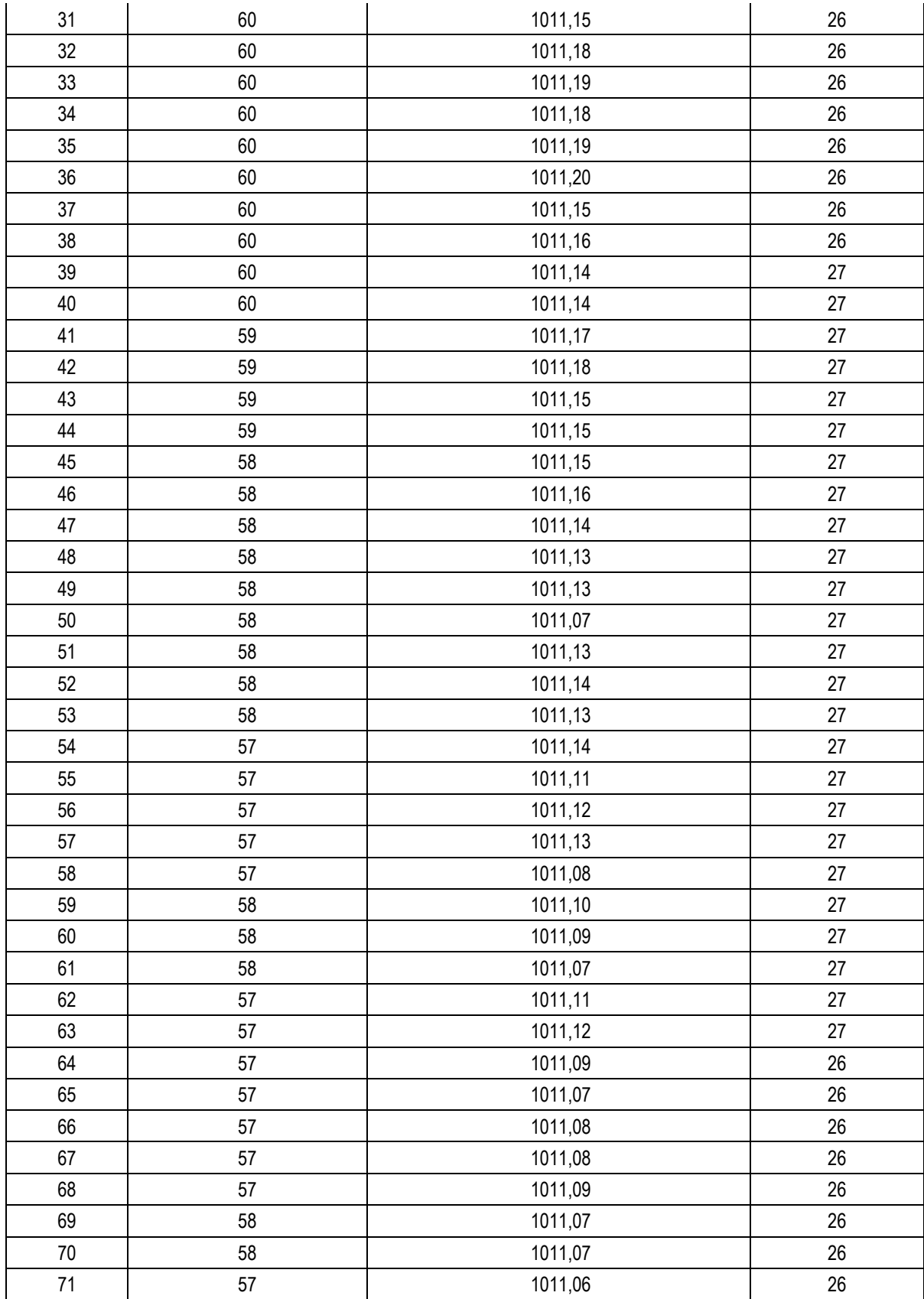

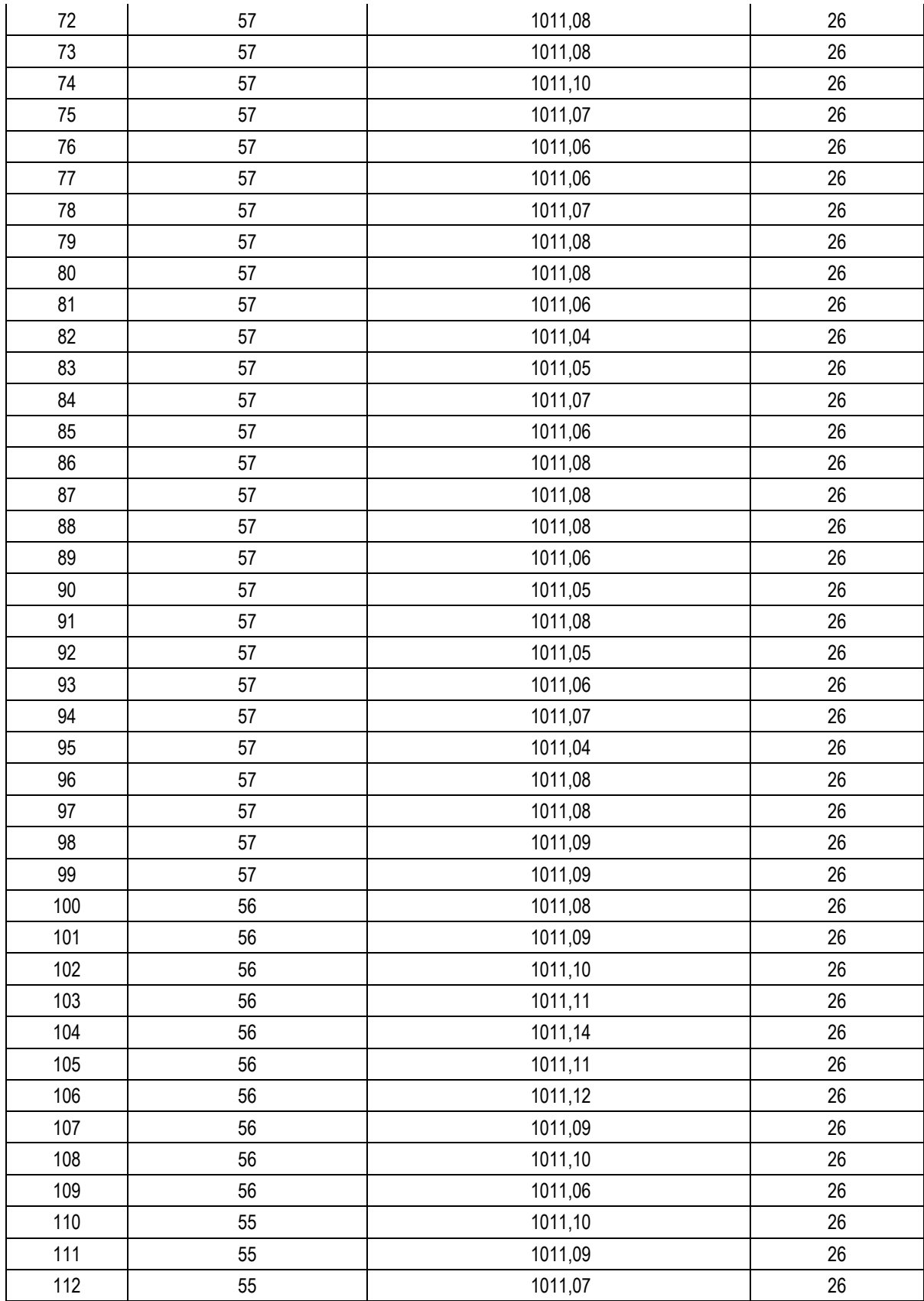

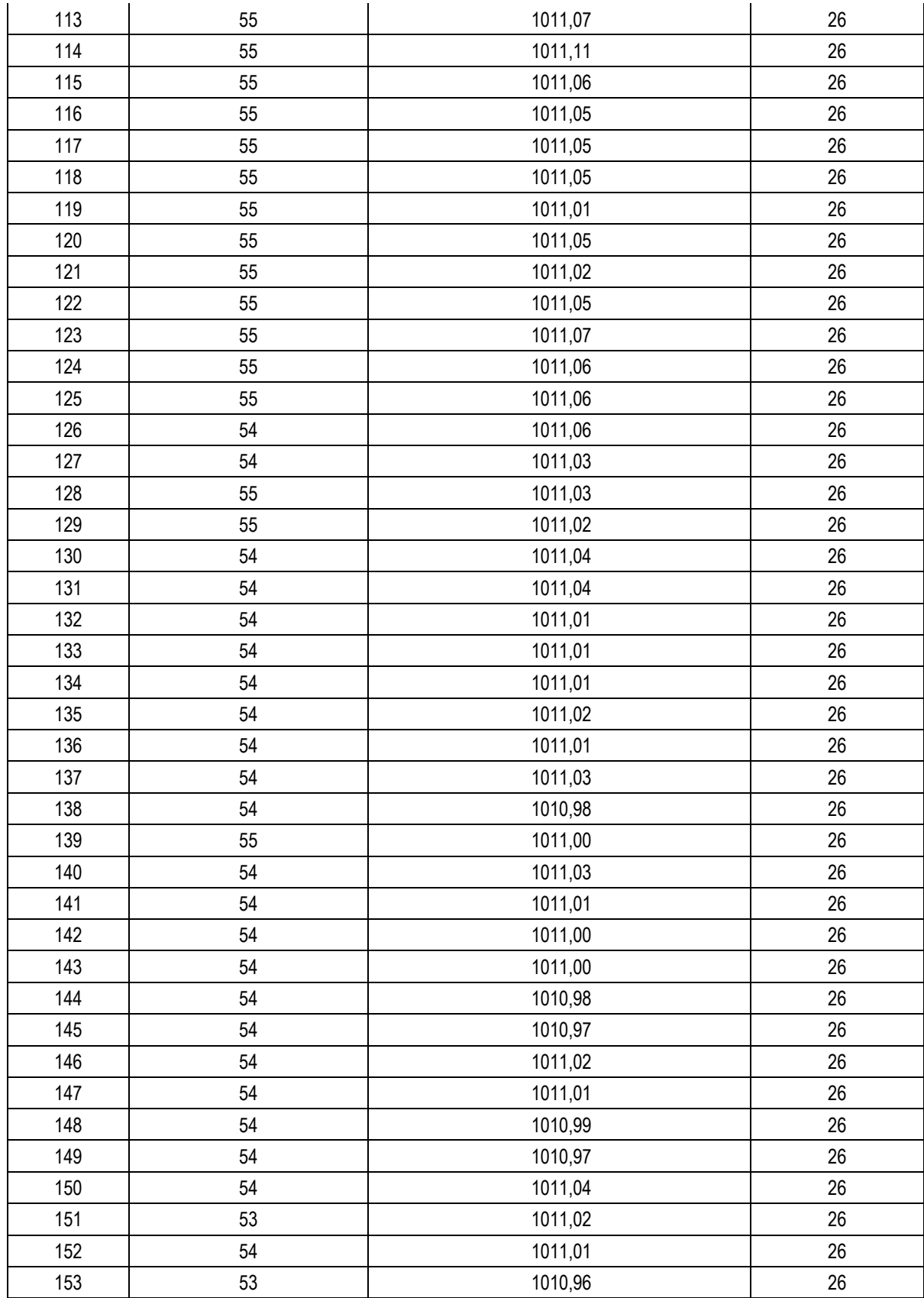

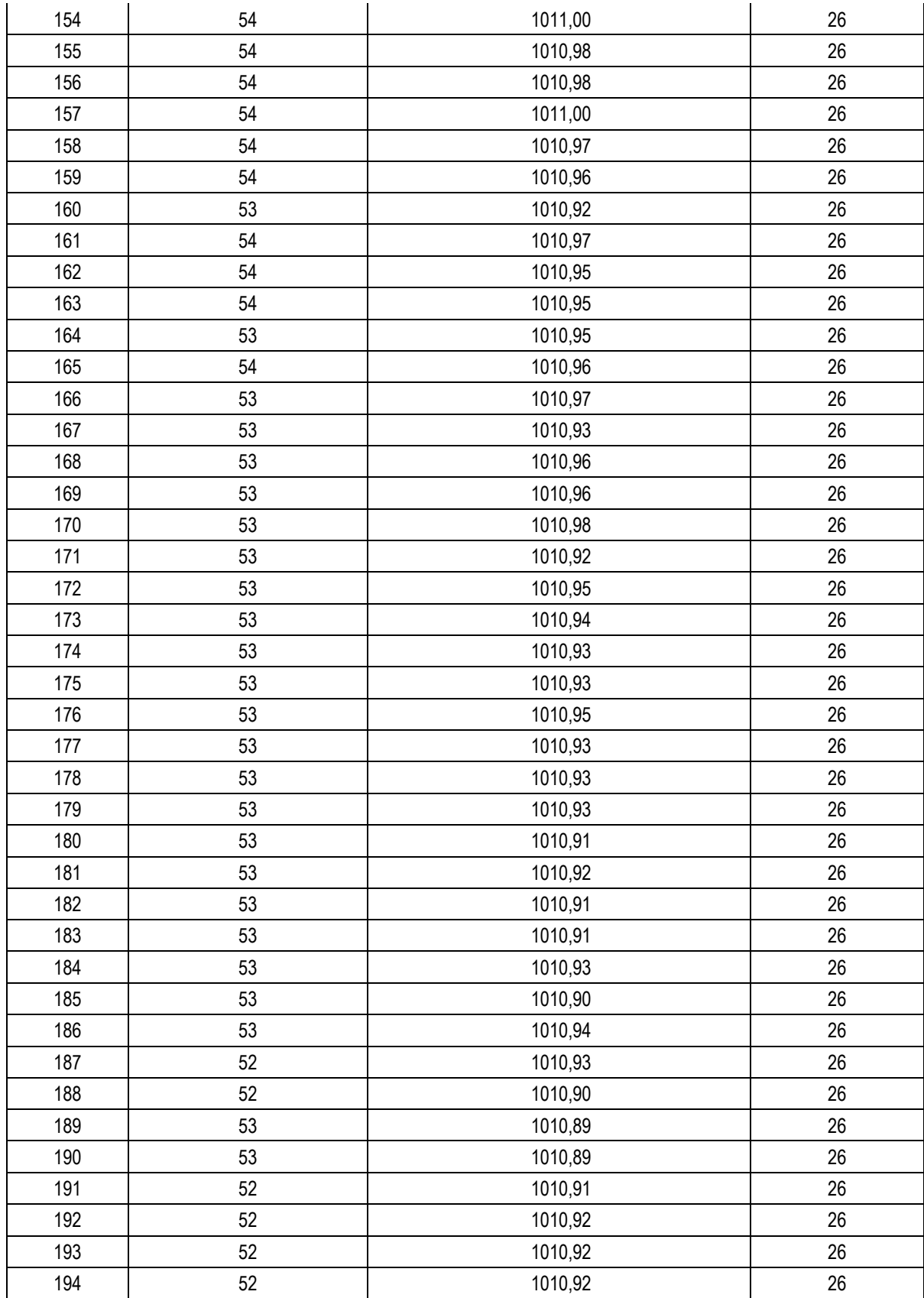

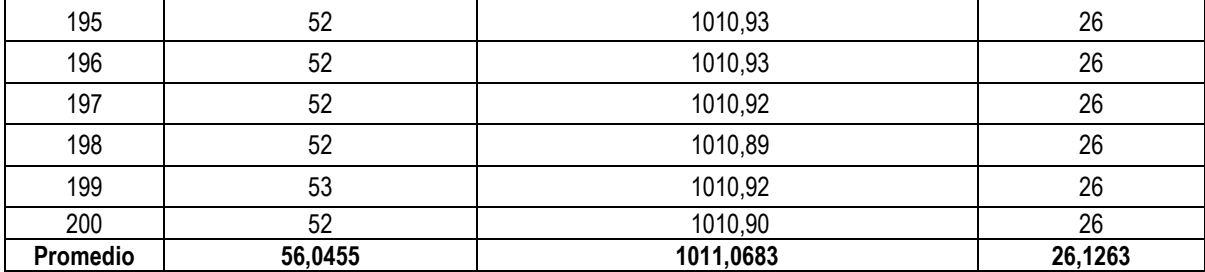

#### **4-A TABLA DE RESULTADOS CLIMA SOLEADO**

**Detalle**: Resultados de pruebas de toma valores meteorológicas por parte del nodo.

**Lugar**: Lote 2 en CIIIDEA.

**Responsable**: Abelardo Palma.

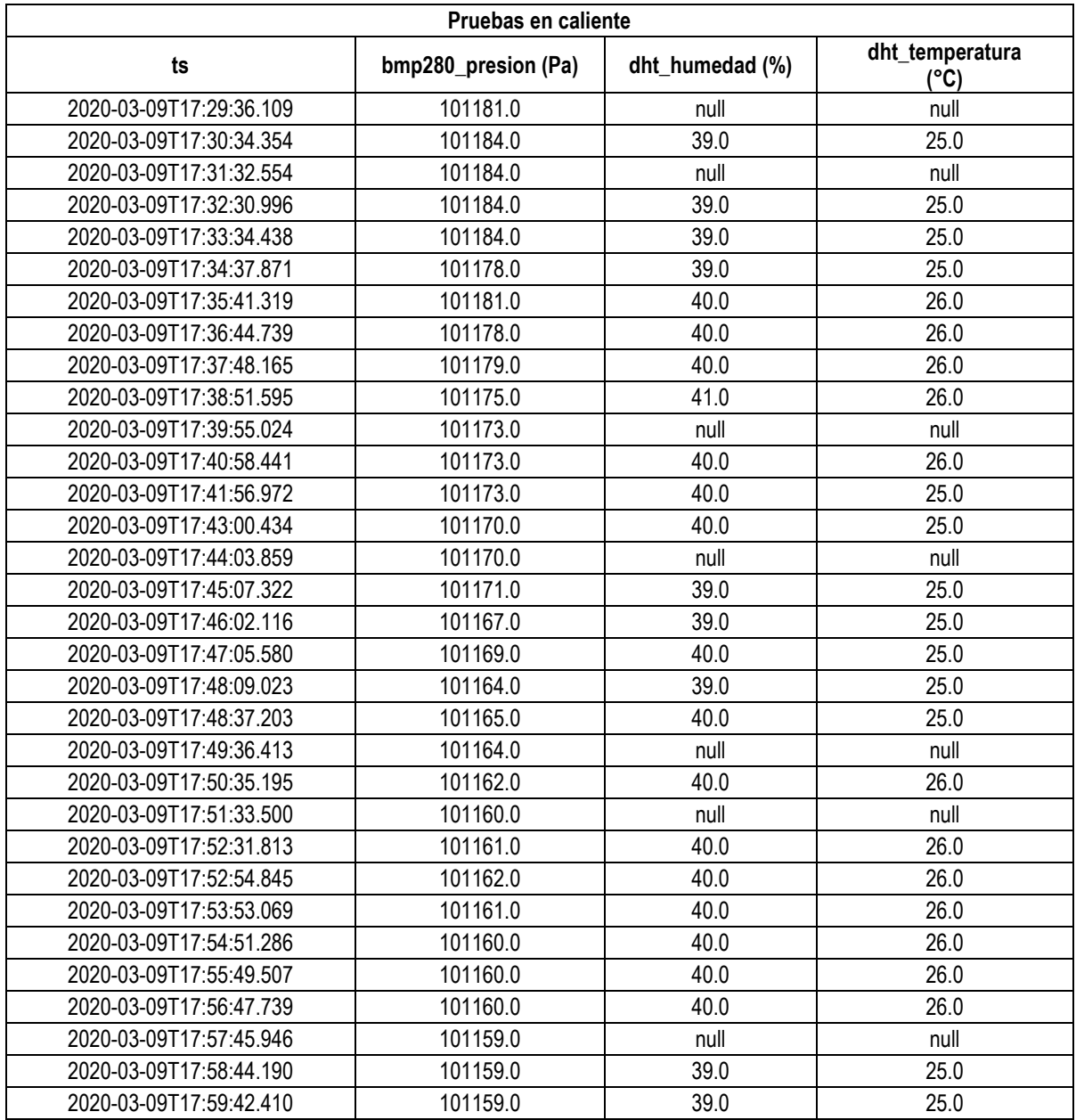

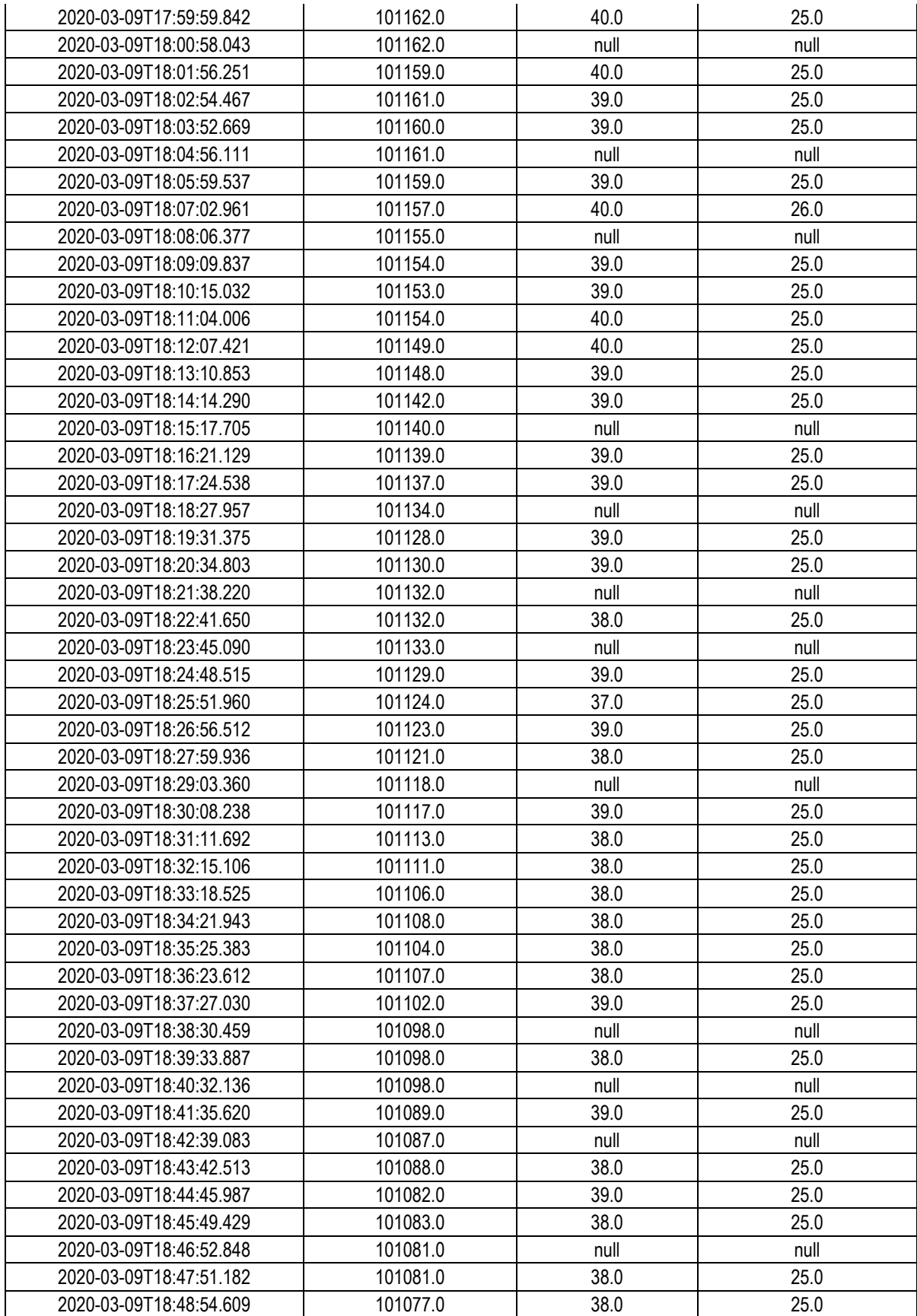

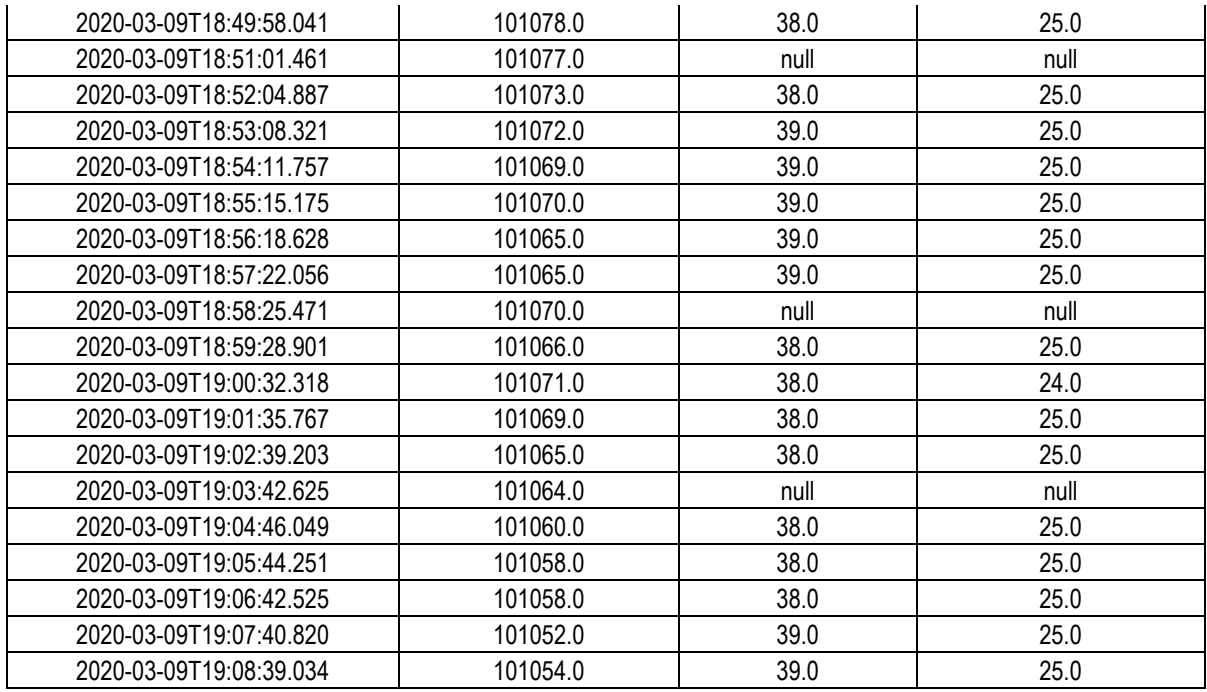

#### **4-B PRUEBAS EN CALIENTE- TABLA DE RESULTADOS CLIMA LLUVIOSO**

**Detalle**: Resultados de pruebas de toma valores meteorológicas por parte del nodo.

**Lugar**: Lote 2 en CIIDEA.

**Responsable**: Abelardo Palma.

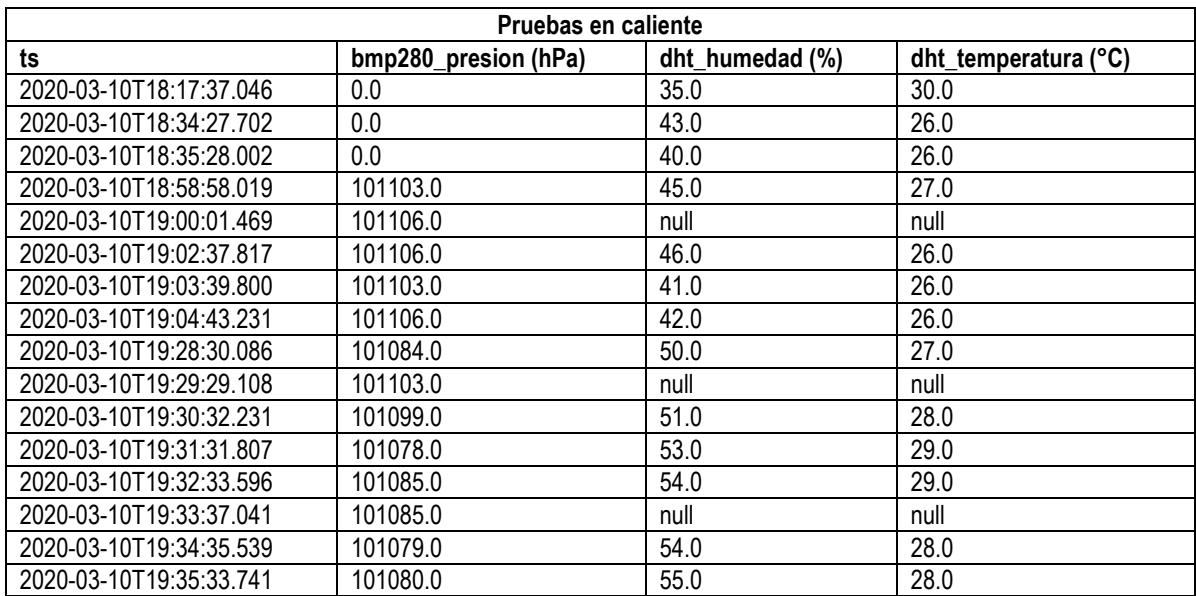

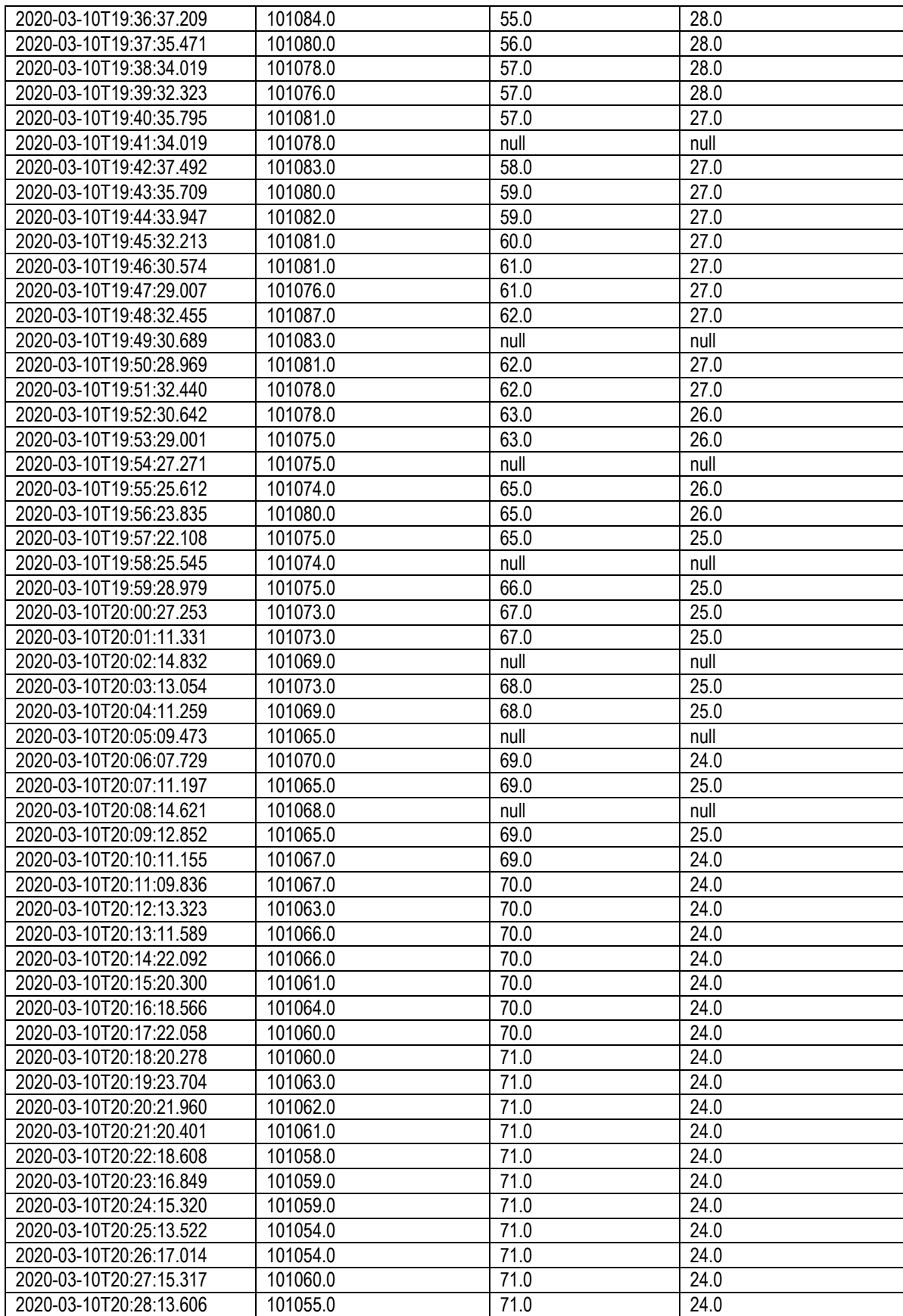

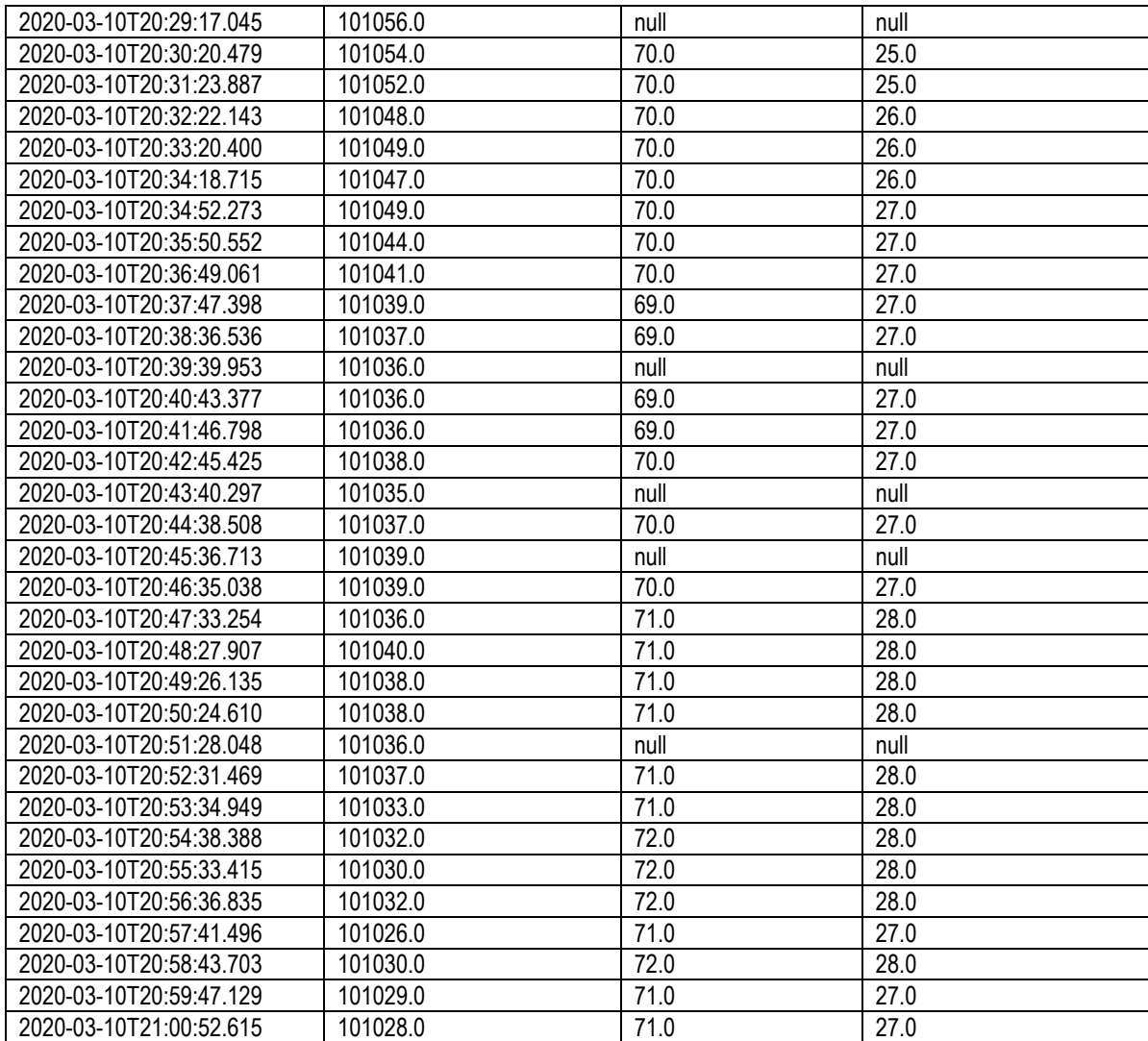

# **Anexo 5 FOTOGRAFÍAS DEL NODO EN ACCIÓN**

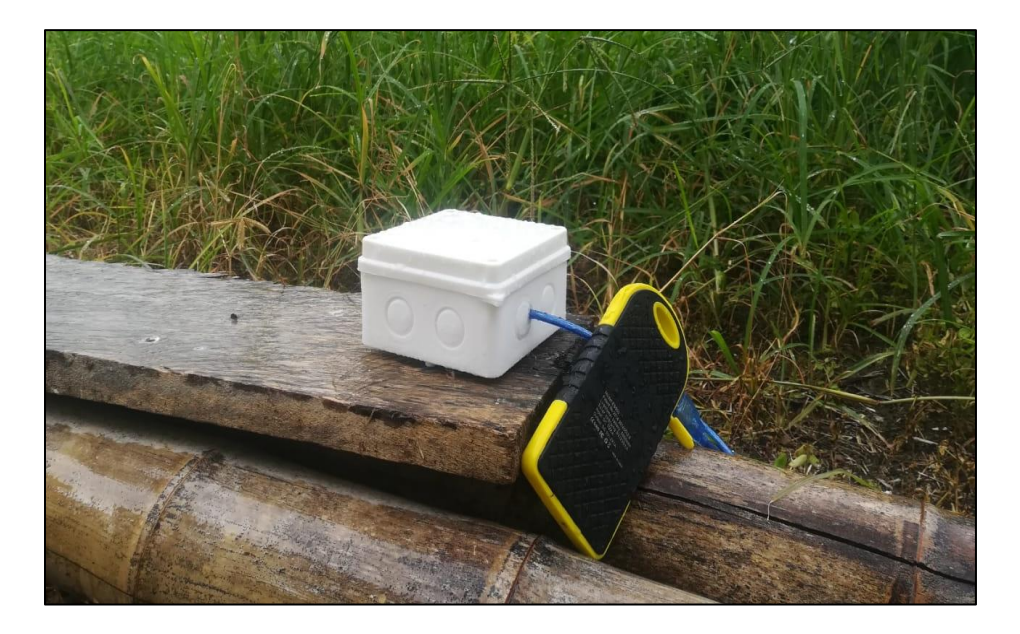

**Fotografía 5-A.** Nodo funcionando bajo clima lluvioso

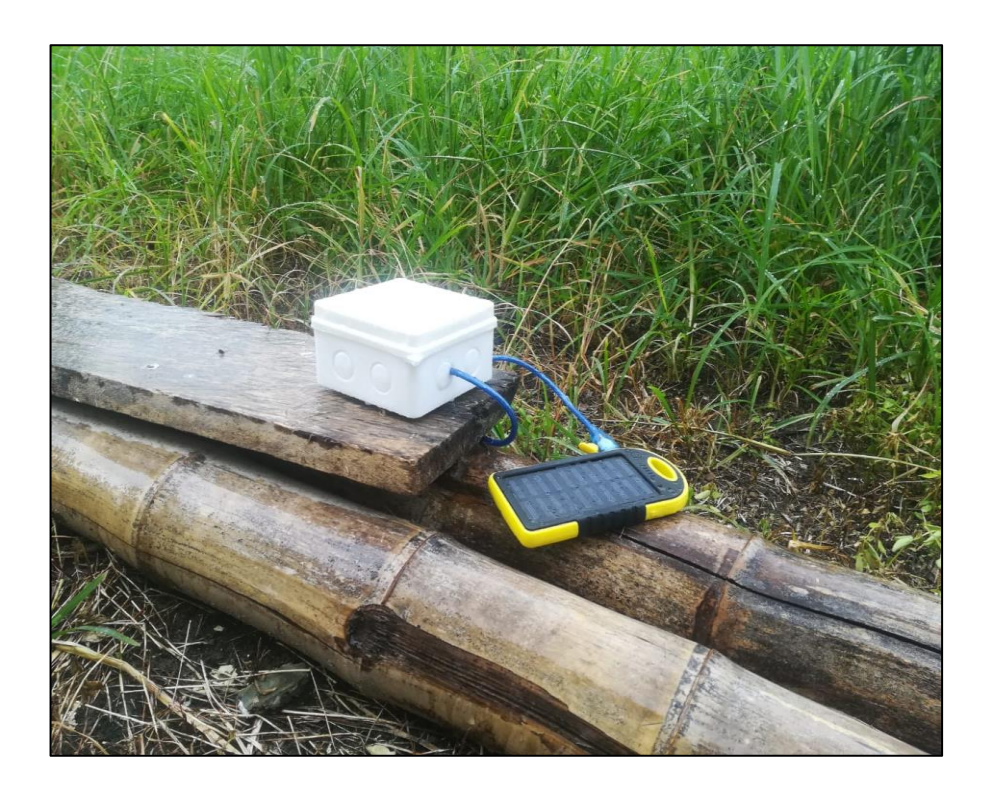

#### **Anexo 6 CERTIFICACIÓN DE SISCOM**

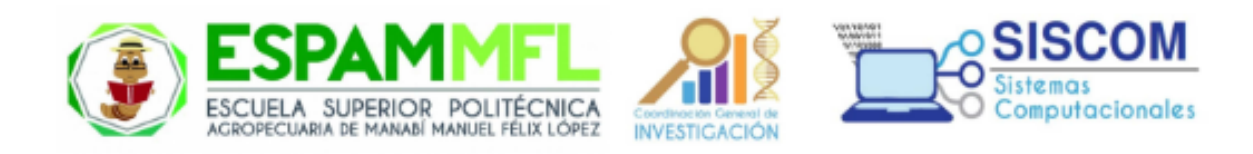

Calceta, 2 de marzo de 2020.

#### **CERTIFICACIÓN**

Por medio de la presente, y como Director del Proyecto de Investigación "OPTIMIZACIÓN DE RIEGO AUTOMATIZADO EN CULTIVOS TROPICALES BASADO EN SENSORIZACIÓN DEL ENTORNO Y PREDICCIONES CLIMÁTICAS", certifico que el estudiante VÍCTOR ABELARDO PALMA ESPINOZA, dentro de su Trabajo de Titulación "PROTOTIPO DE NODO SENSOR MULTI-PROPÓSITO PARA CULTIVOS TROPICALES", modalidad Sistematización de Experiencias, que ha sido ejecutado dentro del proyecto de investigación mencionado; ha culminado con las actividades asignadas a él.

El desarrollo del prototipo de nodo sensor ha sido satisfactorio, y ha cumplido con los requerimientos especificados para el mismo.

Es cuanto puedo informar en honor a la verdad.

Atentamente,

Dr.Inf. Marlon Navia Mendoza Investigador Grupo SISCOM de la ESPAM MFL. +593 996565104 mnaviam@espam.edu.ec / mnaviam@gmail.com